# <span id="page-0-0"></span>The **bodeplot** package<sup>\*</sup>

### Rushikesh Kamalapurkar rlkamalapurkar@gmail.com

July 20, 2022

# **Contents**

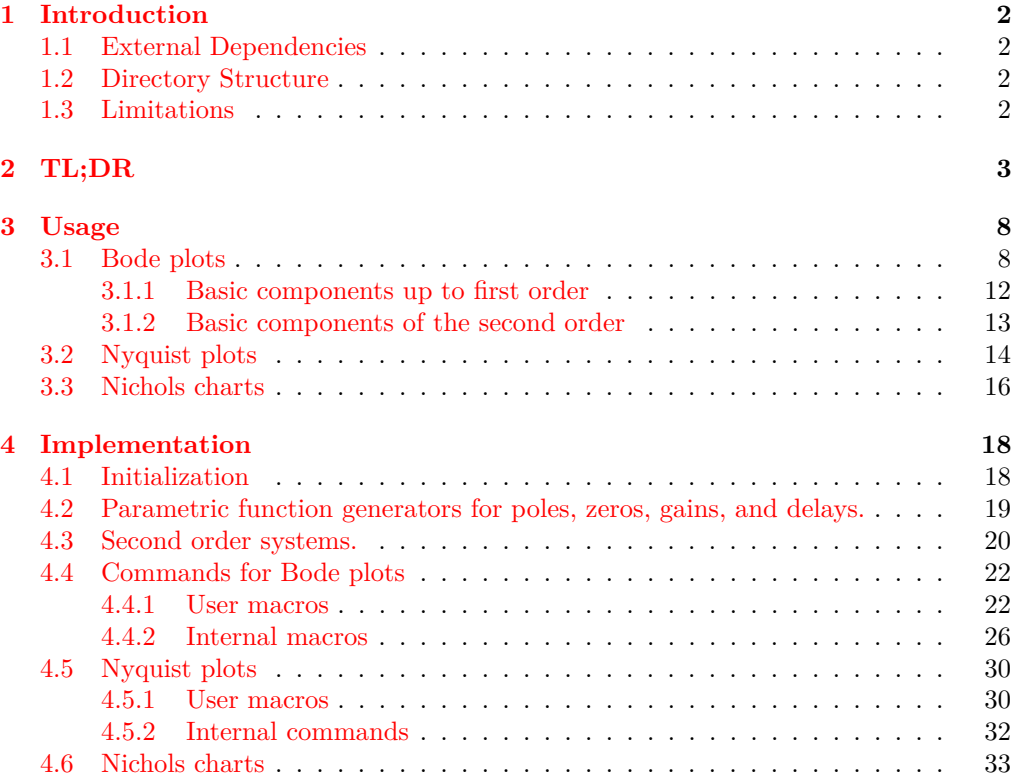

<sup>∗</sup>This document corresponds to bodeplot v1.1.0, dated July 20, 2022.

### <span id="page-1-0"></span>**1 Introduction**

Generate Bode, Nyquist, and Nichols plots for transfer functions in the canonical (TF) form

$$
G(s) = e^{-Ts} \frac{b_m s^m + \dots + b_1 s + b_0}{a_n s^n + \dots + a_1 s + a_0}
$$
 (1)

and the zero-pole-gain (ZPK) form

<span id="page-1-4"></span>
$$
G(s) = Ke^{-Ts} \frac{(s-z_1)(s-z_2)\cdots(s-z_m)}{(s-p_1)(s-p_2)\cdots(s-p_n)}.
$$
\n(2)

In the equations above,  $b_m, \dots, b_0$  and  $a_n, \dots, a_0$  are real coefficients,  $T \geq 0$  is the loop delay,  $z_1, \dots, z_m$  and  $p_1, \dots, p_n$  are complex zeros and poles of the transfer function, respectively, and  $K \in \mathbb{R}$  is the loop gain. For transfer functions in the ZPK format in [\(2\)](#page-1-4) *with zero delay*, this package also supports linear and asymptotic approximation of Bode plots. By default, all phase plots use degrees as units. Use the rad package option to generate plots in radians.

### <span id="page-1-1"></span>**1.1 External Dependencies**

By default, the package uses gnuplot to do all the computations. If gnuplot is not available, the pgf package option can be used to do the calculations using the native pgf math engine. Compilation using the pgf math engine is typically slower, but the end result should be the identical (other than phase wrapping in the TF format, see limitations below).

### <span id="page-1-2"></span>**1.2 Directory Structure**

Since version 1.0.8, the bodeplot package places all gnuplot temporary files in the working directory. The package option declutter restores the original behavior where the temporary files are placed in a folder called gnuplot.

### <span id="page-1-3"></span>**1.3 Limitations**

- When plotting Nichols charts in TF form, the phase angles are wrapped between 0 and 360°. As such, the Nichols charts will have phase wrapping discontinuities. Phase wrapping in Bode plots was fixed in v1.1.0 using gnuplot. In pgf mode, Bode phase plots, plotted using the TF form, will also show phase wrapping discontinuities.
- Use of the declutter option with other directory management tools such as a tikzexternalize prefix is not recommended.

# <span id="page-2-0"></span>**2 TL;DR**

All Bode plots in this section are for the transfer function (with and without a transport delay)

$$
G(s) = 10 \frac{s(s+0.1+0.5i)(s+0.1-0.5i)}{(s+0.5+10i)(s+0.5-10i)} = \frac{s(10s^2+2s+2.6)}{(s^2+s+100.25)}.
$$
 (3)

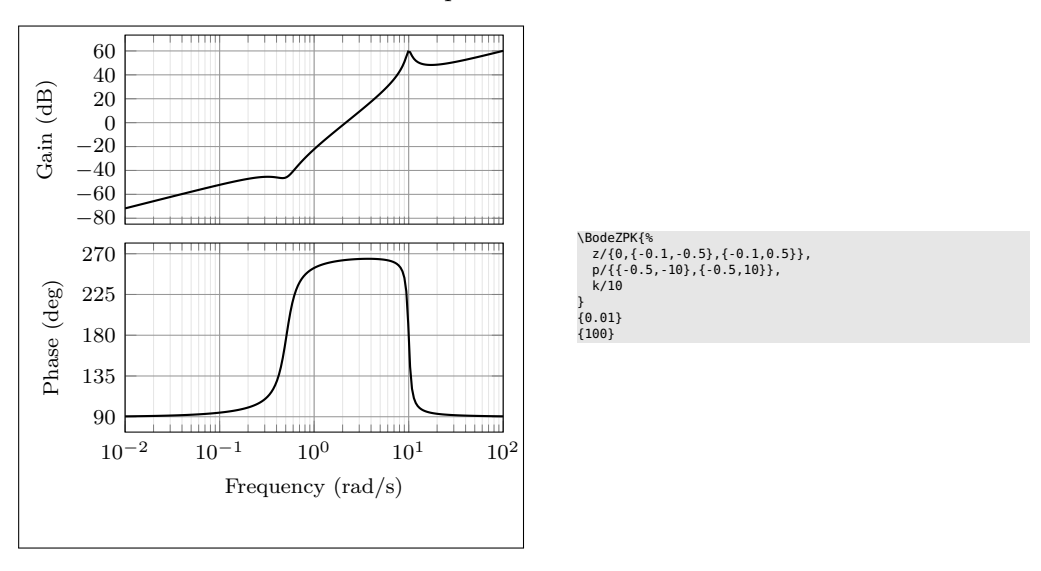

Bode plot in ZPK format

Bode plot in TF format with arrow decoration, transport delay, and color customization (the phase plot will show wrapping if the pgf package option is used)

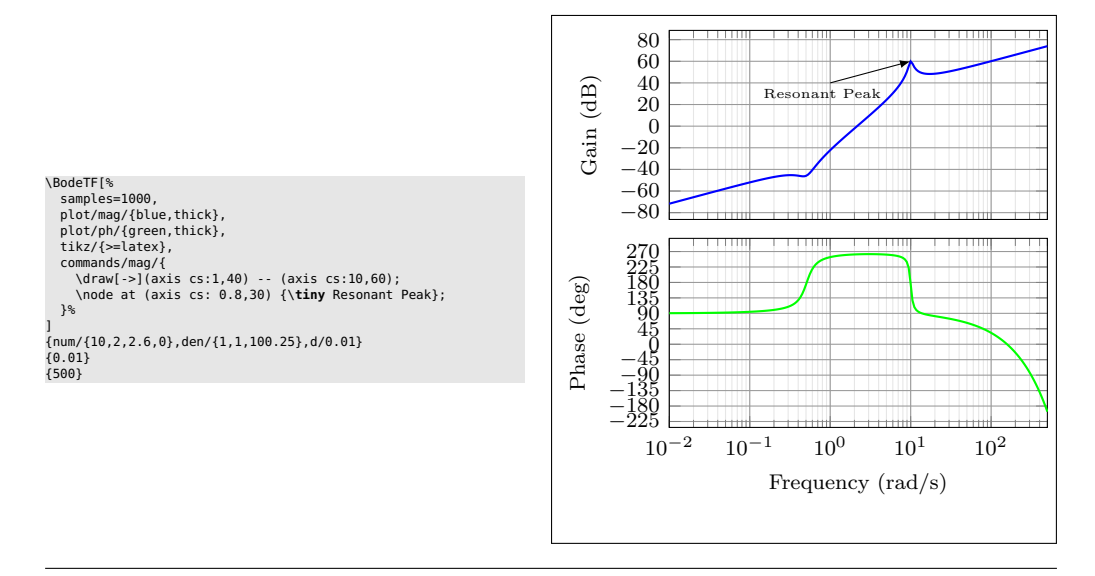

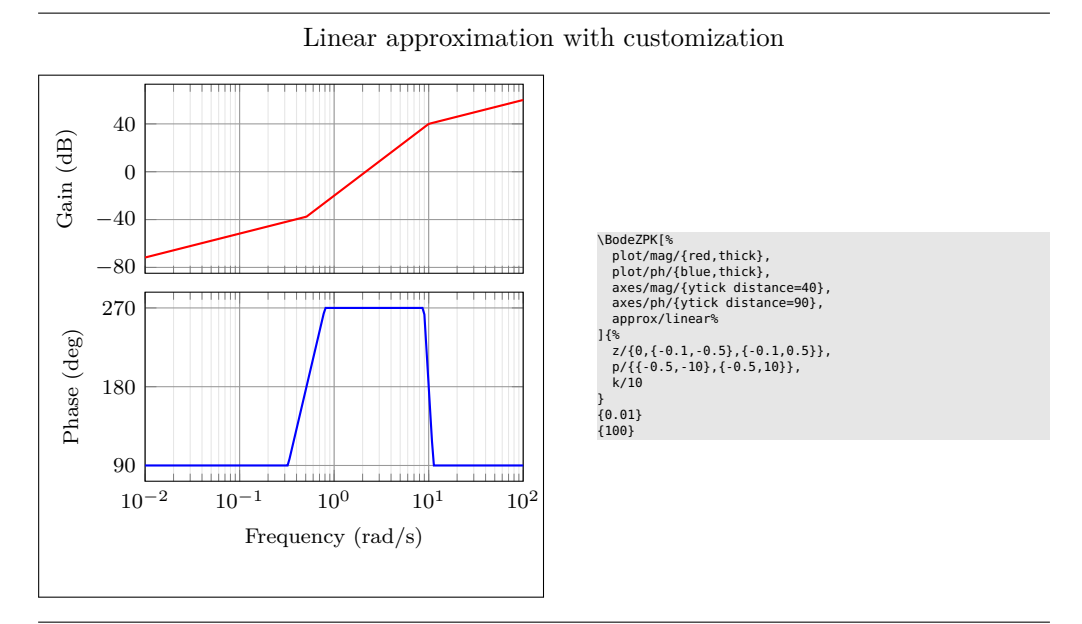

Plot with delay and customization

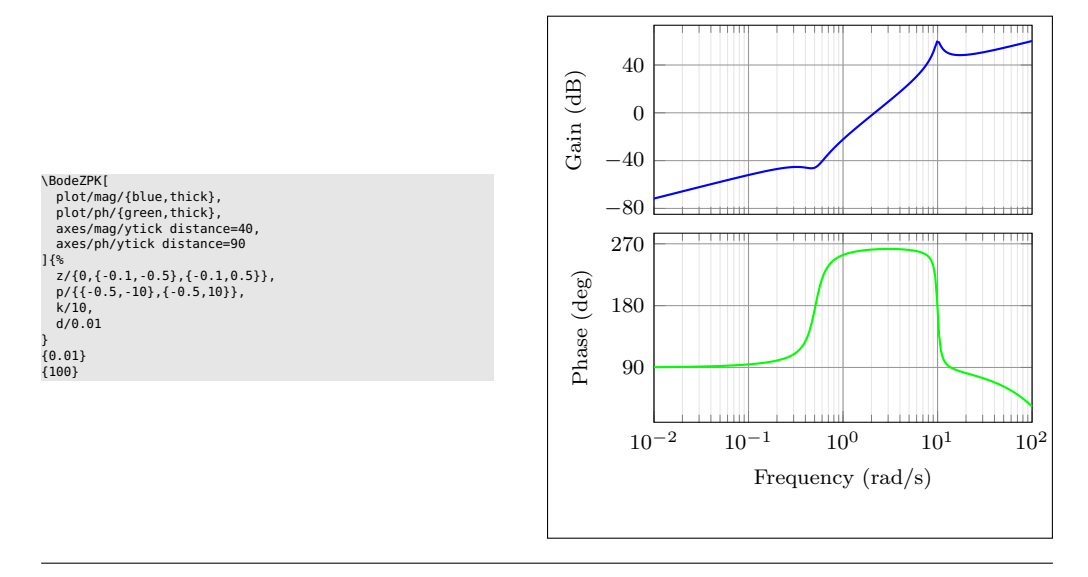

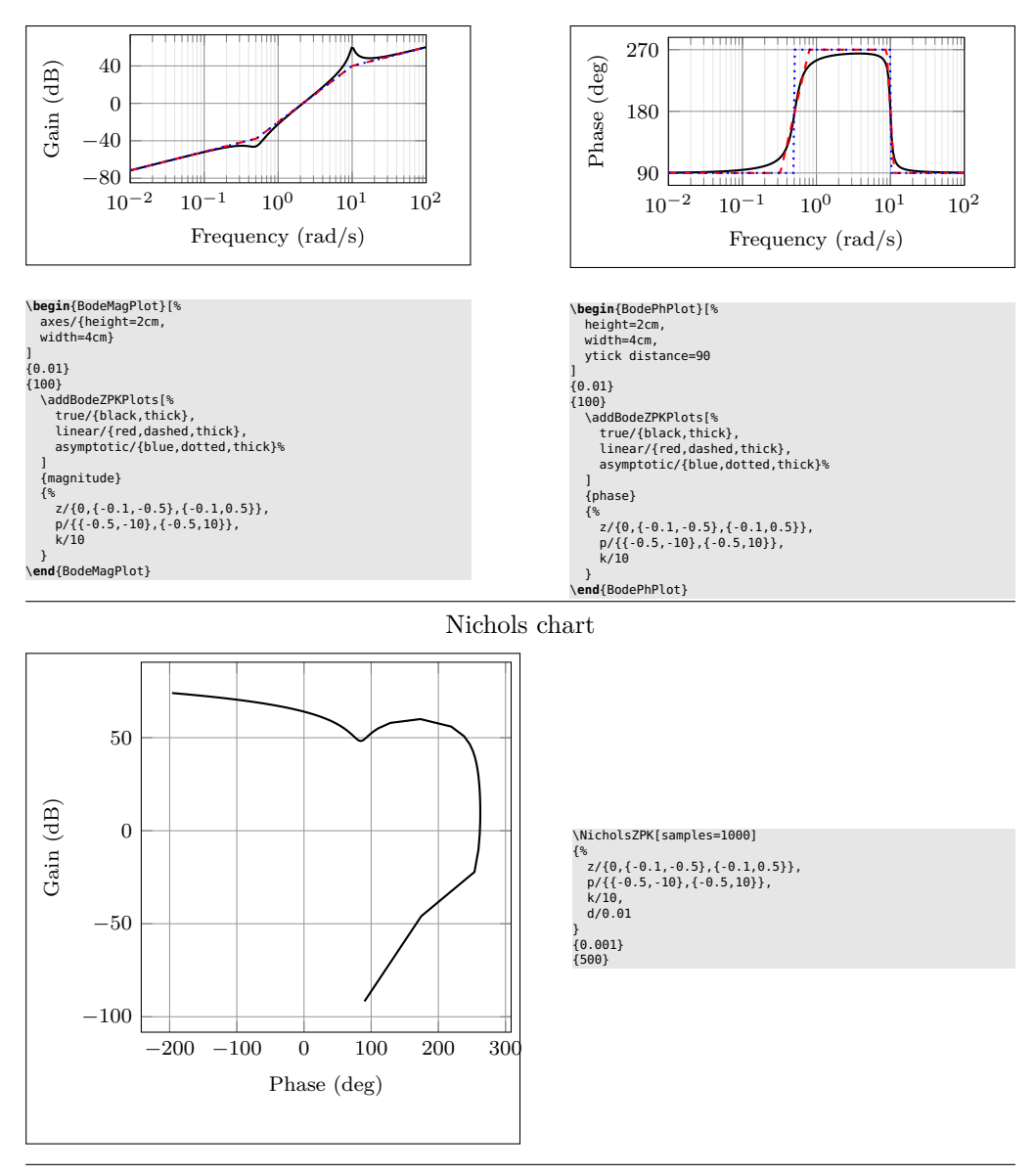

Individual gain and phase plots with more customization

Same Nichols chart in TF format (shows phase wrapping discontinuity)

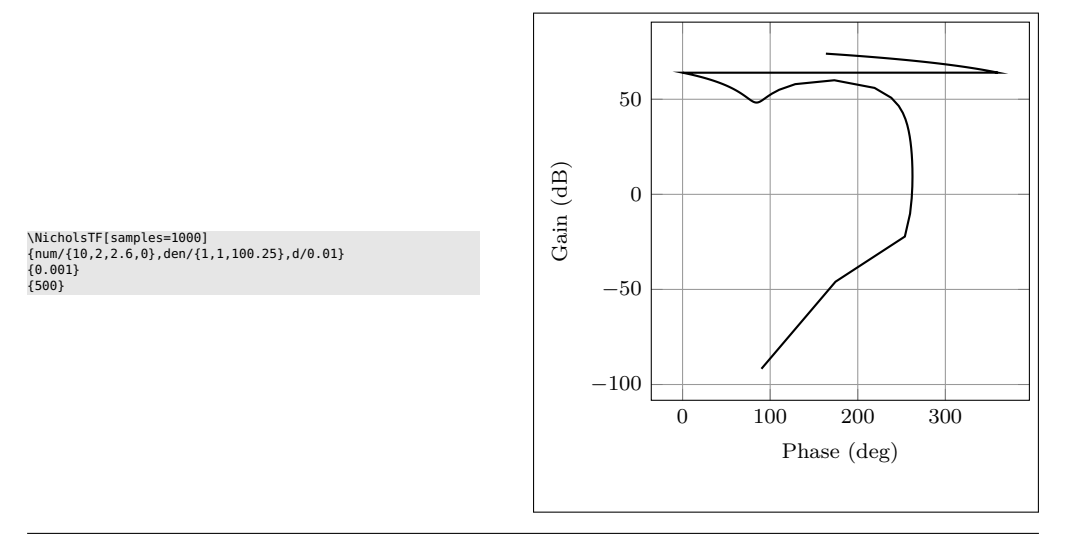

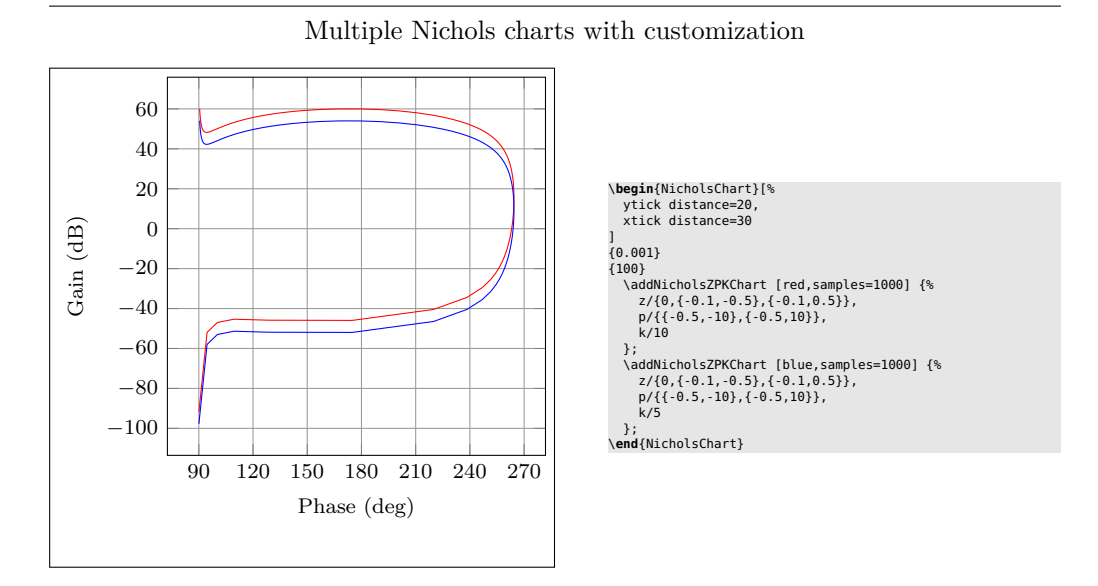

Nyquist plot

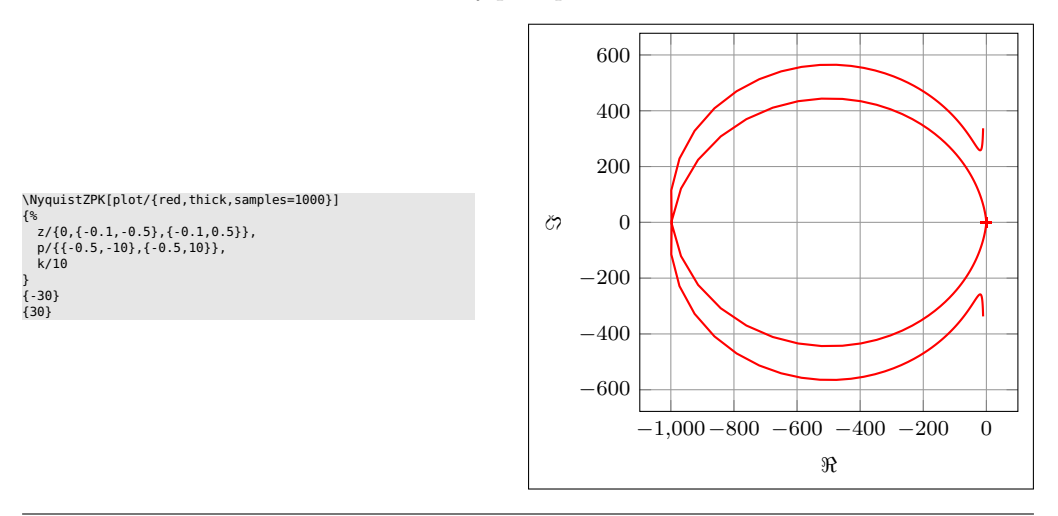

Nyquist plot in TF format with arrows

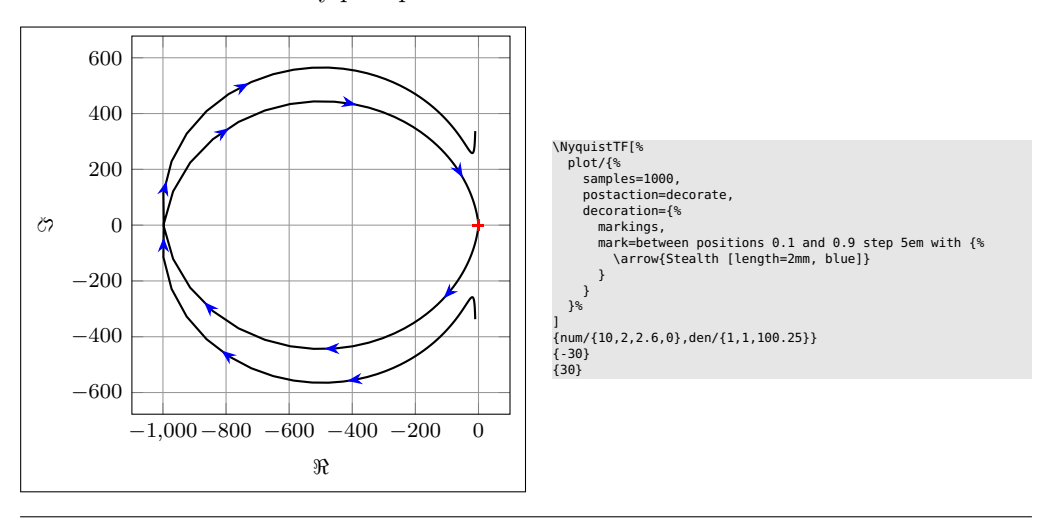

Multiple Nyquist plots with customization

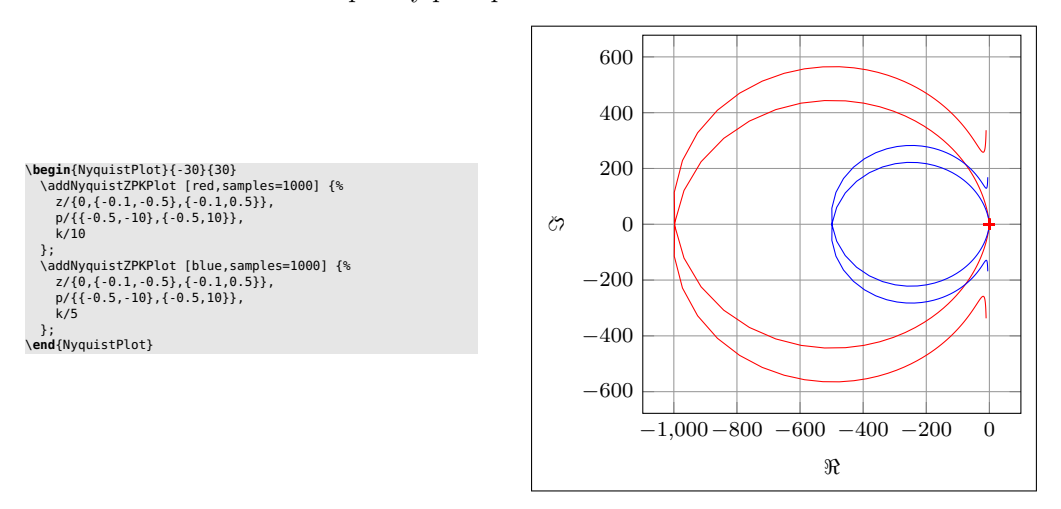

Nyquist plots with additional commands, using two different macros

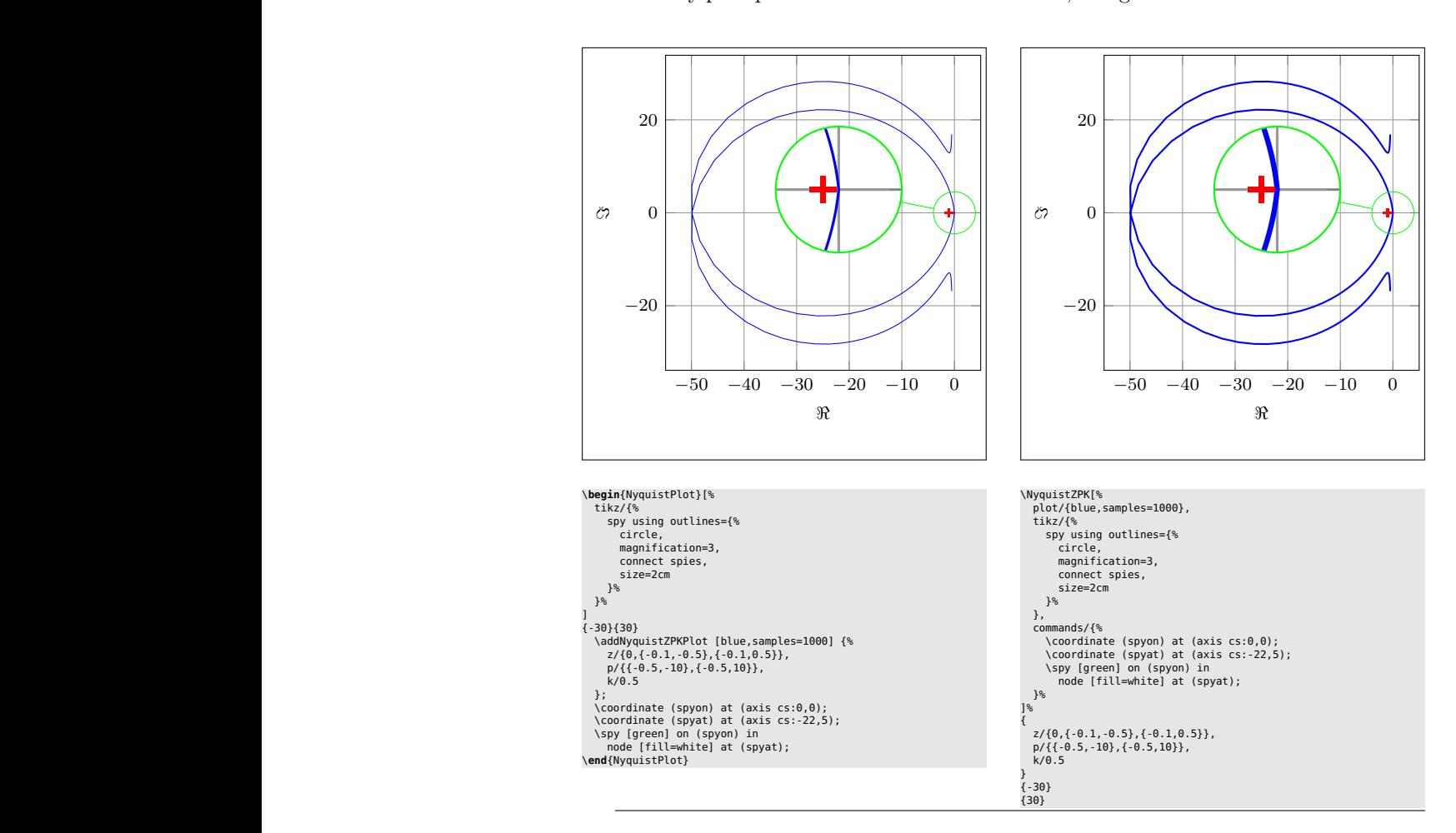

### <span id="page-7-1"></span><span id="page-7-0"></span>**3.1 Bode plots**

\BodeZPK \BodeZPK [⟨*obj1/typ1/*{⟨*opt1* ⟩}*,obj2/typ2/*{⟨*opt2* ⟩}*,...*⟩]

{⟨*z/*{⟨*zeros*⟩}*,p/*{⟨*poles*⟩}*,k/*{⟨*gain*⟩}*,d/*{⟨*delay*⟩}⟩}

{⟨*min-freq*⟩}{⟨*max-freq*⟩}

Plots the Bode plot of a transfer function given in ZPK format using the groupplot environment. The three mandatory arguments include: (1) a list of tuples, comprised of the zeros, the poles, the gain, and the transport delay of the transfer function, (2) the lower end of the frequency range for the *x*−axis, and (3) the higher end of the frequency range for the *x*−axis. The zeros and the poles are complex numbers, entered as a comma-separated list of comma-separated lists, of the form {{real part 1,imaginary part 1}, {real part 2, imaginary part  $2$ },...}. If the imaginary part is not provided, it is assumed to be zero.

The optional argument is comprised of a comma separated list of tuples, either  $obj/typ/{\{opt\}}$ , or  $obj/{\{opt\}}$ , or just  ${\{opt\}}$ . Each tuple passes options to different pgfplots macros that generate the group, the axes, and the plots according to:

- Tuples of the form obj/typ/{opt}:
	- **–** plot/typ/{opt}: modify plot properties by adding options {opt} to the \addplot macro for the magnitude plot if typ is mag and the phase plot if typ is ph.
	- **–** axes/typ/{opt}: modify axis properties by adding options {opt} to the \nextgroupplot macro for the magnitude plot if typ is mag and the phase plot if typ is ph.
	- **–** commands/typ/{opt}: add any valid TikZ commands (including the the parametric function generator macros in this package, such as \addBodeZPKPlots, \addBodeTFPlot, and \addBodeComponentPlot) to the magnitude plot if typ is mag and the phase plot if typ is ph. The commands passed to opt need to be valid TikZ commands, separated by semicolons as usual. For example, a TikZ command is used in the description of the \BodeTF macro below to mark the gain crossover frequency on the Bode Magnitude plot.
- Tuples of the form obj/{opt}:
	- **–** plot/{opt}: adds options {opt} to \addplot macros for both the magnitude and the phase plots.
	- **–** axes/{opt}: adds options {opt} to \nextgroupplot macros for both the magnitude and the phase plots.
	- **–** group/{opt}: adds options {opt} to the groupplot environment.
	- **–** tikz/{opt}: adds options {opt} to the tikzpicture environment.
	- **–** approx/linear: plots linear approximation.
	- **–** approx/asymptotic: plots asymptotic approximation.
- Tuples of the form  $\{opt\}$  add all of the supplied options to **\addplot** macros for both the magnitude and the phase plots.

The options  $\{opt\}$  can be any key=value options that are supported by the pgfplots macros they are added to.

For example, given a transfer function

<span id="page-7-2"></span>
$$
G(s) = 10 \frac{s(s+0.1+0.5i)(s+0.1-0.5i)}{(s+0.5+10i)(s+0.5-10i)},
$$
\n
$$
(4)
$$

its Bode plot over the frequency range [0*.*01*,* 100] can be generated using \BodeZPK [blue,thick]

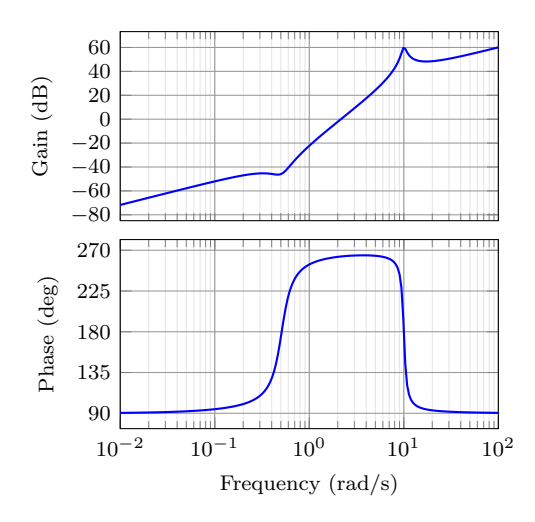

<span id="page-8-0"></span>Figure 1: Output of the default **\BodeZPK** macro.

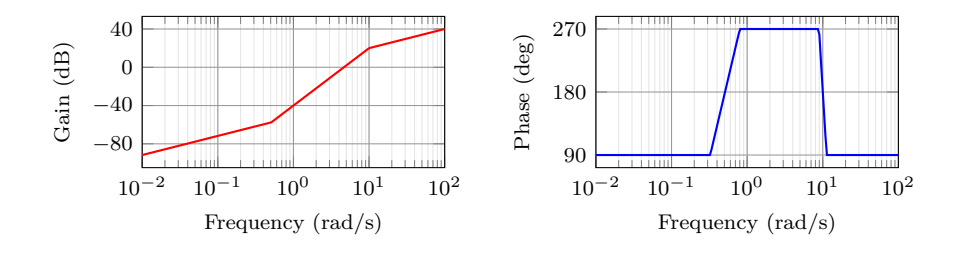

<span id="page-8-1"></span>Figure 2: Customization of the default **\BodeZPK** macro.

 $\{z/\{0,\{-0.1,-0.5\},\{-0.1,0.5\}\}$ , p/ $\{\{-0.5,-10\},\{-0.5,10\}\}$ , k/10} {0.01}{100}

which generates the plot in Figure [1.](#page-8-0) If a delay is not specified, it is assumed to be zero. If a gain is not specified, it is assumed to be 1. By default, each of the axes, excluding ticks and labels, are 5cm wide and 2.5cm high. The width and the height, along with other properties of the plots, the axes, and the group can be customized using native pgf keys as shown in the example below.

As demonstrated in this example, if a single comma-separated list of options is passed, it applies to both the magnitude and the phase plots. Without any optional arguments, we gets a thick black Bode plot.

A linear approximation of the Bode plot with customization of the plots, the axes, and the group can be generated using

```
\BodeZPK[plot/mag/{red,thick},plot/ph/{blue,thick},
 axes/mag/{ytick distance=40,xmajorticks=true,
 xlabel={Frequency (rad/s)}},axes/ph/{ytick distance=90},
 group/{group style={group size=2 by 1,horizontal sep=2cm,
 width=4cm,height=2cm}},approx/linear]
  \{z/\{0,\{-0.1,-0.5\},\{-0.1,0.5\}\},p/\{\{-0.5,-10\},\{-0.5,10\}\},k/10\}{0.01}{100}
```
which generates the plot in Figure [2.](#page-8-1)

\BodeTF \BodeTF [⟨*obj1/typ1/*{⟨*opt1* ⟩}*,obj2/typ2/*{⟨*opt2* ⟩}*,...*⟩]

{⟨*num/*{⟨*coeffs*⟩}*,den/*{⟨*coeffs*⟩}*,d/*{⟨*delay*⟩}⟩}

{⟨*min-freq*⟩}{⟨*max-freq*⟩}

Plots the Bode plot of a transfer function given in TF format. The three mandatory arguments include: (1) a list of tuples comprised of the coefficients in the numerator and the denominator of the transfer function and the transport delay, (2) the lower end of the frequency range for the *x*− axis, and (3) the higher end of the frequency range for the *x*−axis. The coefficients are entered as a comma-separated list, in order

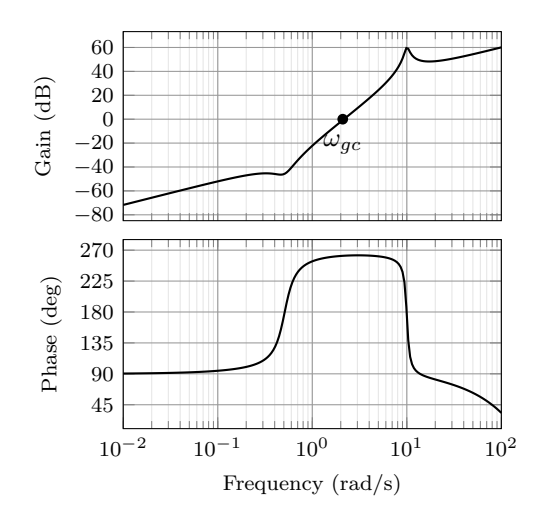

Figure 3: Output of the \BodeTF macro with an optional TikZ command used to mark the gain crossover frequency.

from the highest degree of *s* to the lowest, with zeros for missing degrees. The optional arguments are the same as \BodeZPK, except that linear/asymptotic approximation is not supported, so approx/... is ignored.

For example, given the same transfer function as [\(4\)](#page-7-2) in TF form and with a small transport delay,

<span id="page-9-0"></span>
$$
G(s) = e^{-0.01s} \frac{s(10s^2 + 2s + 2.6)}{(s^2 + s + 100.25)},
$$
\n
$$
(5)
$$

its Bode plot over the frequency range [0*.*01*,* 100] can be generated using \BodeTF[commands/mag/{\node at (axis cs: 2.1,0)

[circle,fill,inner sep=0.05cm,label=below:{\$\omega\_{gc}\$}]{};}] {num/{10,2,2.6,0},den/{1,1,100.25},d/0.01} {0.01}{100}

which generates the plot in Figure [3.](#page-9-0) Note the 0 added to the numerator coefficients to account for the fact that the numerator does not have a constant term in it. Note the semicolon after the TikZ command passed to the **\commands** option.

BodeMagPlot (*env.*) \begin{BodeMagPlot}[⟨*obj1/*{⟨*opt1* ⟩}*,obj2/*{⟨*opt2* ⟩}*,...*⟩] {⟨*min-frequency*⟩}{⟨*max-frequency*⟩} \addBode...

\end{BodeMagPlot}

The BodeMagPlot environment works in conjunction with the parametric function generator macros \addBodeZPKPlots, \addBodeTFPlot, and \addBodeComponentPlot, intended to be used for magnitude plots. The optional argument is comprised of a comma separated list of tuples, either obj/{opt} or just {opt}. Each tuple passes options to different pgfplots macros that generate the axes and the plots according to:

- Tuples of the form obj/{opt}:
	- **–** tikz/{opt}: modify picture properties by adding options {opt} to the tikzpicture environment.
	- **–** axes/{opt}: modify axis properties by adding options {opt} to the semilogaxis environment.
	- **–** commands/{opt}: add any valid TikZ commands inside semilogaxis environment. The commands passed to opt need to be valid TikZ commands, separated by semicolons as usual.
- Tuples of the form {opt} are passed directly to the semilogaxis environment.

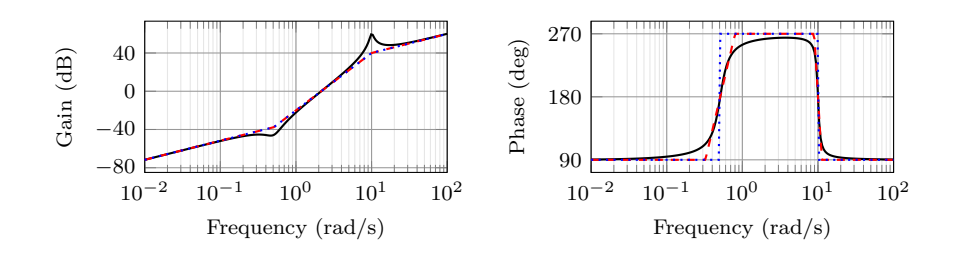

<span id="page-10-0"></span>Figure 4: Superimposed approximate and true Bode plots using the BodeMagPlot and BodePhPlot environments and the \addBodeZPKPlots macro.

The frequency limits are translated to the x-axis limits and the domain of the semilogaxis environment. Example usage in the description of **\addBodeZPKPlots**, \addBodeTFPlot, and \addBodeComponentPlot. BodePhPlot (*env.*) \begin{BodePhPlot}[⟨*obj1/*{⟨*opt1* ⟩}*,obj2/*{⟨*opt2* ⟩}*,...*⟩] {⟨*min-frequency*⟩}{⟨*max-frequency*⟩} \addBode... \end{BodePhPlot} Intended to be used for phase plots, otherwise same as the BodeMagPlot environment \addBodeZPKPlots \addBodeZPKPlots  $\langle \langle \text{approx1}/\{\langle \text{opt1} \rangle\} \rangle$ *,approx2/{* $\langle \text{opt2} \rangle$ }*,...* {⟨*plot-type*⟩} {⟨*z/*{⟨*zeros*⟩}*,p/*{⟨*poles*⟩}*,k/*{⟨*gain*⟩}*,d/*{⟨*delay*⟩}⟩} Generates the appropriate parametric functions and supplies them to multiple \addplot macros, one for each  $\text{approx}/\{\text{opt}\}\$  pair in the optional argument. If no optional argument is supplied, then a single **\addplot** command corresponding to a thick true Bode plot is generated. If an optional argument is supplied, it needs to be one of true/{opt}, linear/{opt}, or asymptotic/{opt}. This macro can be used inside any semilogaxis environment as long as a domain for the x-axis is supplied through either the approx/{opt} interface or directly in the optional argument of the semilogaxis environment. Use with the BodePlot environment supplied with this package is recommended. The second mandatory argument, plot-type is either magnitude or phase. If it is not equal to phase, it is assumed to be magnitude. The last mandatory argument is the same as \BodeZPK. For example, given the transfer function in [\(4\)](#page-7-2), its linear, asymptotic, and true Bode plots can be superimposed using \begin{BodeMagPlot}[height=2cm,width=4cm] {0.01} {100} \addBodeZPKPlots[ true/{black,thick}, linear/{red,dashed,thick}, asymptotic/{blue,dotted,thick}] {magnitude}  $\{z/\{0,\{-0.1,-0.5\},\{-0.1,0.5\}\},p/\{\{-0.5,-10\},\{-0.5,10\}\},k/10\}$ \end{BodeMagPlot} \begin{BodePhPlot}[height=2cm, width=4cm, ytick distance=90] {0.01} {100} \addBodeZPKPlots[ true/{black,thick},

```
{phase}
    \{z/\{0,\{-0.1,-0.5\},\{-0.1,0.5\}\},p/\{\{-0.5,-10\},\{-0.5,10\}\},k/10\}\end{BodePhPlot}
```
which generates the plot in Figure [4.](#page-10-0) \addBodeTFPlot \addBodeTFPlot[⟨*plot-options*⟩] {⟨*plot-type*⟩} {⟨*num/*{⟨*coeffs*⟩}*,den/*{⟨*coeffs*⟩}*,d/*{⟨*delay*⟩}⟩}

linear/{red,dashed,thick}, asymptotic/{blue,dotted,thick}]

Generates a single parametric function for either Bode magnitude or phase plot of a transfer function in TF form. The generated parametric function is passed to the \addplot macro. This macro can be used inside any semilogaxis environment as long as a domain for the x-axis is supplied through either the **plot-options** interface or directly in the optional argument of the container semilogaxis environment. Use with the BodePlot environment supplied with this package is recommended. The second mandatory argument, plot-type is either magnitude or phase. If it is not equal to phase, it is assumed to be magnitude. The last mandatory argument is the same as \BodeTF.

### \addBodeComponentPlot \addBodeComponentPlot[⟨*plot-options*⟩]{⟨*plot-command*⟩}

Generates a single parametric function corresponding to the mandatory argument plotcommand and passes it to the **\addplot** macro. The plot command can be any parametric function that uses t as the independent variable. The parametric function must be gnuplot compatible (or pgfplots compatible if the package is loaded using the pgf option). The intended use of this macro is to plot the parametric functions generated using the basic component macros described in Section [3.1.1](#page-11-0) below.

#### <span id="page-11-0"></span>**3.1.1 Basic components up to first order**

#### \TypeFeatureApprox \TypeFeatureApprox{⟨*real-part*⟩}{⟨*imaginary-part*⟩}

This entry describes 20 different macros of the form \TypeFeatureApprox that take the real part and the imaginary part of a complex number as arguments. The Type in the macro name should be replaced by either Mag or Ph to generate a parametric function corresponding to the magnitude or the phase plot, respectively. The Feature in the macro name should be replaced by one of K, Pole, Zero, or Del, to generate the Bode plot of a gain, a complex pole, a complex zero, or a transport delay, respectively. If the Feature is set to either K or Del, the imaginary-part mandatory argument is ignored. The Approx in the macro name should either be removed, or it should be replaced by Lin or Asymp to generate the true Bode plot, the linear approximation, or the asymptotic approximation, respectively. If the Feature is set to Del, then Approx has to be removed. For example,

- \MagK $\{k\}\{0\}$  or \MagK $\{k\}\{400\}$  generates a parametric function for the true Bode magnitude of  $G(s) = k$
- **\PhPoleLin{a}{b}** generates a parametric function for the linear approximation of the Bode phase of  $G(s) = \frac{1}{s-a-ib}$ .
- \PhDel{T}{200} or \PhDel{T}{0} generates a parametric function for the Bode phase of  $G(s) = e^{-Ts}$ .

All 20 of the macros defined by combinations of Type, Feature, and Approx, and any gnuplot (or pgfplot if the pgf class option is loaded) compatible function of the 20 macros can be used as plot-command in the addBodeComponentPlot macro. This is sufficient to generate the Bode plot of any rational transfer function with delay. For example, the Bode phase plot in Figure [4](#page-10-0) can also be generated using:

```
\begin{BodePhPlot}[ytick distance=90]{0.01}{100}
  \addBodeComponentPlot[black,thick]{\PhZero{0}{0} + \PhZero{-0.1}{-
0.5} +
    \PhZero{-0.1}{0.5} + \PhPole{-0.5}{-10} + \PhPole{-0.5}{10} +
    \PhK{10}{0}}
  \addBodeComponentPlot[red,dashed,thick] {\PhZeroLin{0}{0} +
    \PhZeroLin{-0.1}{-0.5} + \PhZeroLin{-0.1}{0.5} +
    \PhPoleLin{-0.5}{-10} + \PhPoleLin{-0.5}{10} + \PhKLin{10}{20}}
  \addBodeComponentPlot[blue,dotted,thick] {\PhZeroAsymp{0}{0} +
    \PhZeroAsymp{-0.1}{-0.5} + \PhZeroAsymp{-0.1}{0.5} +
    \PhPoleAsymp{-0.5}{-10} + \PhPoleAsymp{-0.5}{10} + \PhKAsymp{10}{40}}
\end{BodePhPlot}
```
which gives us the plot in Figure [5.](#page-12-1)

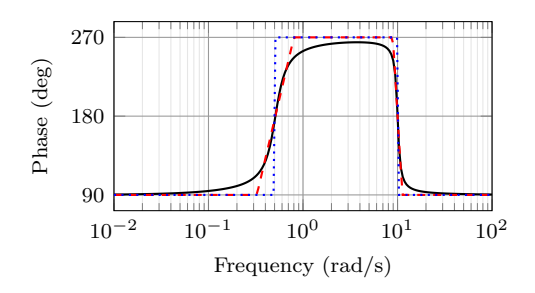

<span id="page-12-1"></span>Figure 5: Superimposed approximate and true Bode Phase plot using the BodePh-Plot environment, the **\addBodeComponentPlot** macro, and several macros of the \TypeFeatureApprox form.

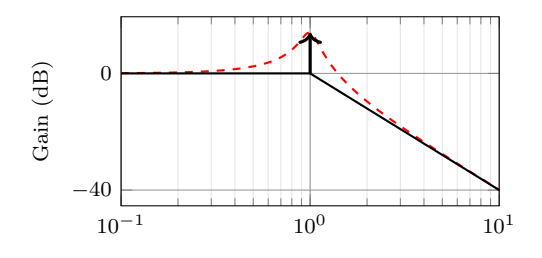

<span id="page-12-2"></span>Figure 6: Resonant peak in asymptotic Bode plot using \MagSOPolesPeak.

#### <span id="page-12-0"></span>**3.1.2 Basic components of the second order**

#### \TypeSOFeatureApprox \TypeSOFeatureApprox{⟨*a1* ⟩}{⟨*a0* ⟩}

This entry describes 12 different macros of the form \TypeSOFeatureApprox that take the coefficients  $a_1$  and  $a_0$  of a general second order system as inputs. The **Feature** in the macro name should be replaced by either Poles or Zeros to generate the Bode plot of  $G(s) = \frac{1}{s^2 + a_1 s + a_0}$  or  $G(s) = s^2 + a_1 s + a_0$ , respectively. The Type in the macro name should be replaced by either **Mag** or **Ph** to generate a parametric function corresponding to the magnitude or the phase plot, respectively. The Approx in the macro name should either be removed, or it should be replaced by Lin or Asymp to generate the true Bode plot, the linear approximation, or the asymptotic approximation, respectively.

### \MagSOFeaturePeak \MagSOFeaturePeak[⟨*draw-options*⟩]{⟨*a1* ⟩}{⟨*a0* ⟩}

This entry describes 2 different macros of the form \MagSOFeaturePeak that take the the coefficients  $a_1$  and  $a_0$  of a general second order system as inputs, and draw a resonant peak using the \draw TikZ macro. The Feature in the macro name should be replaced by either Poles or Zeros to generate a peak for poles and a valley for zeros, respectively. For example, the command

```
\begin{BodeMagPlot}[xlabel={}]{0.1}{10}
  \addBodeComponentPlot[red,dashed,thick]{\MagSOPoles{0.2}{1}}
  \addBodeComponentPlot[black,thick]{\MagSOPolesLin{0.2}{1}}
  \MagSOPolesPeak[thick]{0.2}{1}
\end{BodeMagPlot}
```
generates the plot in Figure [6.](#page-12-2)

\TypeCSFeatureApprox \TypeCSFeatureApprox{⟨*zeta*⟩}{⟨*omega-n*⟩}

This entry describes 12 different macros of the form \TypeCSFeatureApprox that take the damping ratio,  $\zeta$ , and the natural frequency,  $\omega_n$  of a canonical second order system as inputs. The Type in the macro name should be replaced by either Mag or Ph to generate a parametric function corresponding to the magnitude or the phase plot, respectively. The Feature in the macro name should be replaced by either Poles or **Zeros** to generate the Bode plot of  $G(s) = \frac{1}{s^2 + 2\zeta\omega_n s + \omega_n^2}$  or  $G(s) = s^2 + 2\zeta\omega_n s + \omega_n^2$ , respectively. The Approx in the macro name should either be removed, or it should be

replaced by Lin or Asymp to generate the true Bode plot, the linear approximation, or the asymptotic approximation, respectively.

### \MagCSFeaturePeak \MagCSFeaturePeak[⟨*draw-options*⟩]{⟨*zeta*⟩}{⟨*omega-n*⟩}

This entry describes 2 different macros of the form \MagCSFeaturePeak that take the damping ratio,  $\zeta$ , and the natural frequency,  $\omega_n$  of a canonical second order system as inputs, and draw a resonant peak using the \draw TikZ macro. The Feature in the macro name should be replaced by either Poles or Zeros to generate a peak for poles and a valley for zeros, respectively.

\MagCCFeaturePeak \MagCCFeaturePeak[⟨*draw-options*⟩]{⟨*real-part*⟩}{⟨*imaginary-part*⟩}

This entry describes 2 different macros of the form \MagCCFeaturePeak that take the real and imaginary parts of a pair of complex conjugate poles or zeros as inputs, and draw a resonant peak using the \draw TikZ macro. The Feature in the macro name should be replaced by either Poles or Zeros to generate a peak for poles and a valley for zeros, respectively.

### <span id="page-13-0"></span>**3.2 Nyquist plots**

\NyquistZPK \NyquistZPK [⟨*plot/*{⟨*opt*⟩}*,axes/*{⟨*opt*⟩}⟩]

{⟨*z/*{⟨*zeros*⟩}*,p/*{⟨*poles*⟩}*,k/*{⟨*gain*⟩}*,d/*{⟨*delay*⟩}⟩}

{⟨*min-freq*⟩}{⟨*max-freq*⟩}

Plots the Nyquist plot of a transfer function given in ZPK format with a thick red  $+$  marking the critical point  $(-1,0)$ . The mandatory arguments are the same as \BodeZPK. Since there is only one plot in a Nyquist diagram, the \typ specifier in the optional argument tuples is not needed. As such, the supported optional argument tuples are plot/{opt}, which passes {opt} to \addplot, axes/{opt}, which passes  $\{\$ 0pt\} to the axis environment, and tikz/ $\{opt\}$ , which passes {\opt} to the tikzpicture environment. Asymptotic/linear approximations are not supported in Nyquist plots. If just {opt} is provided as the optional argument, it is interpreted as  $plot/{opt}$ . Arrows to indicate the direction of increasing *ω* can be added by adding \usetikzlibrary{decorations.markings} and \usetikzlibrary{arrows.meta} to the preamble and then passing a tuple of the form

plot/{postaction=decorate,decoration={markings,

mark=between positions 0.1 and 0.9 step 5em with

{\arrow{Stealth [length=2mm, blue]}}}}

**Caution:** with a high number of samples, adding arrows in this way may cause the error message ! Dimension too big.

For example, the command

```
\NyquistZPK[plot/{red,thick,samples=2000},axes/{blue,thick}]
                    \{z/\{0,\{-0.1,-0.5\},\{-0.1,0.5\}\}, p/\{\{-0.5,-10\},\{-0.5,10\}\}, k/10}
                    {-30}{30}
                 generates the Nyquist plot in Figure 7.
      \NyquistTF \NyquistTF [⟨plot/{⟨opt⟩},axes/{⟨opt⟩}⟩]
                     {⟨num/{⟨coeffs⟩},den/{⟨coeffs⟩},d/{⟨delay⟩}⟩}
                     {⟨min-freq⟩}{⟨max-freq⟩}
                 Nyquist plot of a transfer function given in TF format. Same mandatory arguments as
                 \BodeTF and same optional arguments as \NyquistZPK. For example, the command
                 \NyquistTF[plot/{green,thick,samples=500,postaction=decorate,
                   decoration={markings,
                   mark=between positions 0.1 and 0.9 step 5em
                   with{\arrow{Stealth[length=2mm, blue]}}}}]
                    {num}/{10, 2, 2.6, 0},den/{1, 1, 100.25}{-30}{30}
                 generates the Nyquist plot in Figure 8.
NyquistPlot (env.) \begin{NyquistPlot}[⟨obj1/{⟨opt1 ⟩},obj2/{⟨opt2 ⟩},...⟩]
                        {⟨min-frequency⟩}{⟨max-frequency⟩}
```

```
\addNyquist...
\end{NyquistPlot}
```
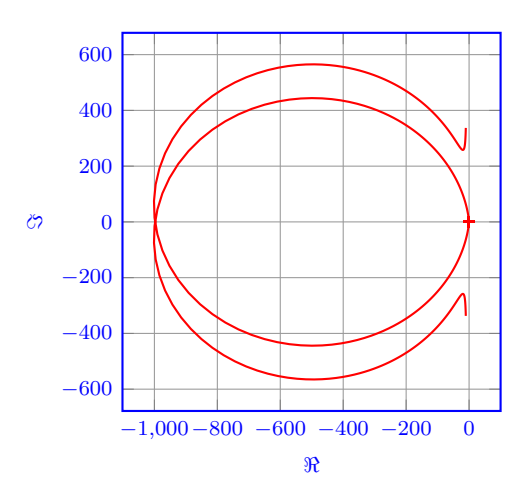

<span id="page-14-0"></span>Figure 7: Output of the \NyquistZPK macro.

<span id="page-14-1"></span>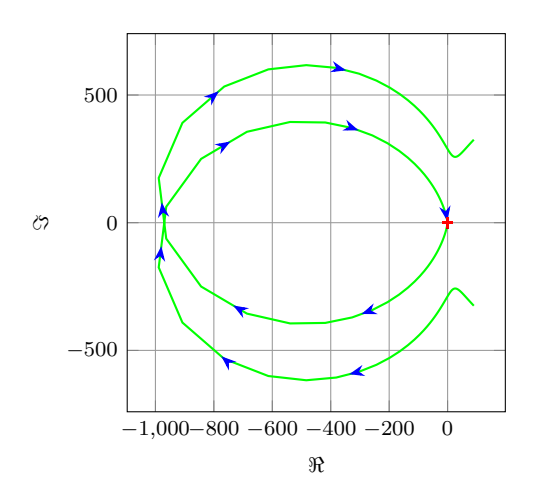

Figure 8: Output of the \NyquistTF macro with direction arrows. Increasing the number of samples can cause decorations.markings to throw errors.

The NyquistPlot environment works in conjunction with the parametric function generator macros \addNyquistZPKPlot and \addNyquistTFPlot. The optional argument is comprised of a comma separated list of tuples, either  $obj/{\{opt\}}$  or just  $\{opt\}$ . Each tuple passes options to different pgfplots macros that generate the axes and the plots according to:

- Tuples of the form obj/{opt}:
	- **–** tikz/{opt}: modify picture properties by adding options {opt} to the tikzpicture environment.
	- **–** axes/{opt}: modify axis properties by adding options {opt} to the axis environment.
	- **–** commands/{opt}: add any valid TikZ commands inside axis environment. The commands passed to opt need to be valid TikZ commands, separated by semicolons as usual.
- Tuples of the form  $\{opt\}$  are passed directly to the **axis** environment.

The frequency limits are translated to the x-axis limits and the domain of the axis environment.

### \addNyquistZPKPlot \addNyquistZPKPlot[⟨*plot-options*⟩]

{⟨*z/*{⟨*zeros*⟩}*,p/*{⟨*poles*⟩}*,k/*{⟨*gain*⟩}*,d/*{⟨*delay*⟩}⟩}

Generates a twp parametric functions for the magnitude and the phase a transfer function in ZPK form. The generated magnitude and phase parametric functions are converted to real and imaginary part parametric functions and passed to the **\addplot** macro. This macro can be used inside any axis environment as long as a domain for the x-axis is supplied through either the plot-options interface or directly in the optional argument of the container axis environment. Use with the NyquistPlot environment supplied with this package is recommended. The mandatory argument is the same as **\BodeZPK**.

\addNyquistTFPlot \addNyquistTFPlot[⟨*plot-options*⟩] {⟨*num/*{⟨*coeffs*⟩}*,den/*{⟨*coeffs*⟩}*,d/*{⟨*delay*⟩}⟩}

Similar to **\addNyquistZPKPlot**, with a transfer function input in the TF form.

### <span id="page-15-0"></span>**3.3 Nichols charts**

and the plots according to:

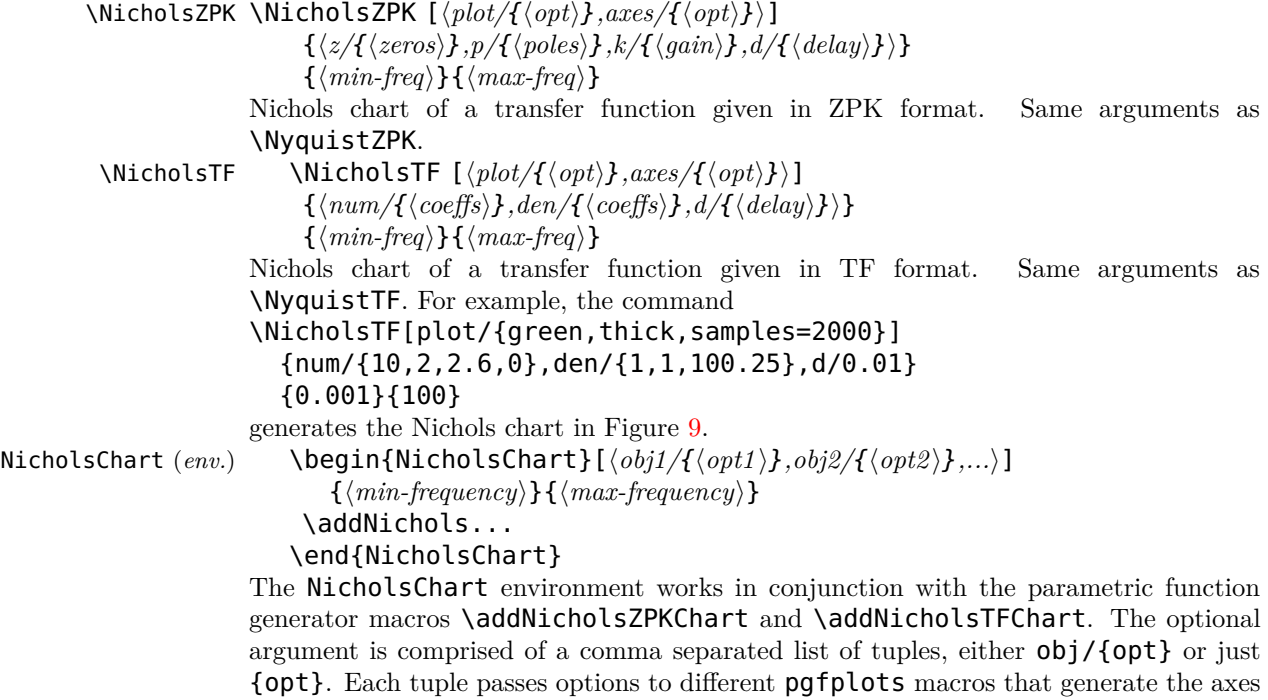

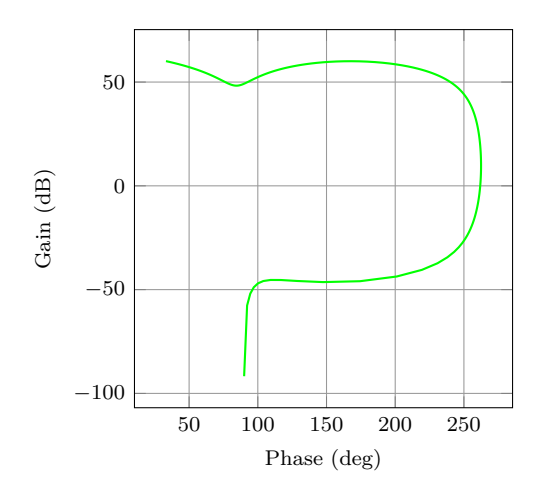

<span id="page-16-0"></span>Figure 9: Output of the \NyquistZPK macro.

- Tuples of the form obj/{opt}:
	- **–** tikz/{opt}: modify picture properties by adding options {opt} to the tikzpicture environment.
	- **–** axes/{opt}: modify axis properties by adding options {opt} to the axis environment.
	- **–** commands/{opt}: add any valid TikZ commands inside axis environment. The commands passed to opt need to be valid TikZ commands, separated by semicolons as usual.
- Tuples of the form {opt} are passed directly to the axis environment.

The frequency limits are translated to the x-axis limits and the domain of the axis environment. \addNicholsZPKChart \addNicholsZPKChart[⟨*plot-options*⟩]

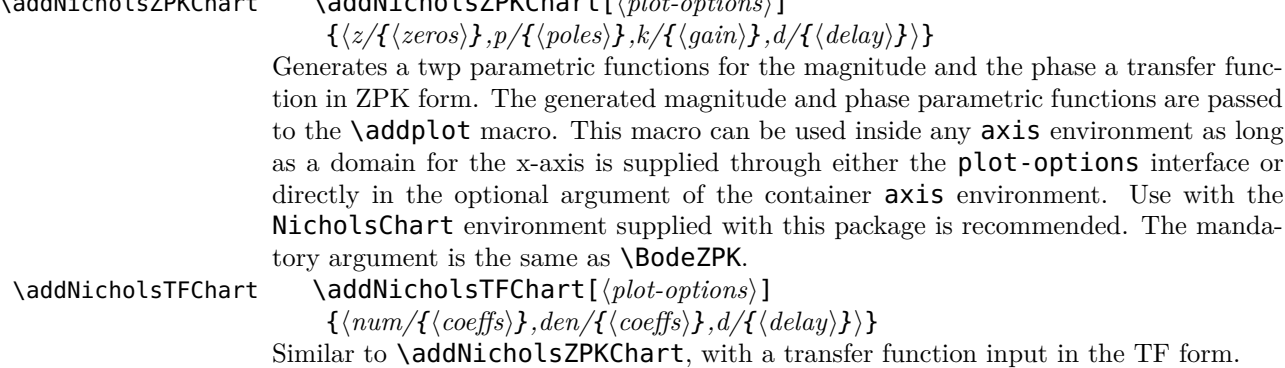

### <span id="page-17-23"></span><span id="page-17-0"></span>**4 Implementation**

### <span id="page-17-1"></span>**4.1 Initialization**

```
\pdfstrcmp The package makes extensive use of the \pdfstrcmp macro to parse options. Since
            that macro is not available in lualatex, this code is needed.
```

```
1 \RequirePackage{ifluatex}%
2 \ifluatex
3 \let\pdfstrcmp\pdf@strcmp
4 \setminus fi
```
<span id="page-17-17"></span><span id="page-17-16"></span><span id="page-17-8"></span><span id="page-17-4"></span>\n@mod This code is needed to support both pgfplots and gnuplot simultaneously. New \n@pow macros are defined for the pow and mod functions to address differences between the gnuplot@id two math engines. We start by processing the class options.

```
gnuplot@prefix
                 5 \newif\if@pgfarg\@pgfargfalse
                 6 \DeclareOption{pgf}{%
                 7 \@pgfargtrue
                 8 }
                 9 \newif\if@declutterarg\@declutterargfalse
                10 \DeclareOption{declutter}{%
                11 \@declutterargtrue
                12 }
                13 \newif\if@radarg\@radargfalse
                14 \DeclareOption{rad}{%
                15 \@radargtrue
                16 }
                17 \ProcessOptions\relax
               Then, we define two new macros to unify pgfplots and gnuplot.
```

```
18 \newcommand{\n@mod}[2]{(#1)-(floor((#1)/(#2))*(#2))}
19 \if@pgfarg
20 \newcommand{\n@pow}[2]{(#1)^(#2)}
21 \pgfplotsset{%
22 trig format plots=rad%
23 }
24 \else
25 \newcommand{\n@pow}[2]{(#1)**(#2)}
```
Then, we create a counter so that a new data table is generated and for each new plot. If the plot macros have not changed, the tables, once generated, can be reused by gnuplot, which reduces compilation time. The declutter option is used to enable the gnuplot directory to declutter the working directory.

```
26 \newcounter{gnuplot@id}
27 \setcounter{gnuplot@id}{0}
28 \if@declutterarg
29 \tikzset{%
30 gnuplot@prefix/.style={%
31 id=\arabic{gnuplot@id},
32 prefix=gnuplot/\jobname
33 }<sup>%</sup>
34 }
35 \else
36 \tikzset{%
37 gnuplot@prefix/.style={%
38 id=\arabic{gnuplot@id},
39 prefix=\jobname
40 }<sup>%</sup>
41 }
42 \fi
```
<span id="page-17-15"></span>If the operating system is not Windows, and if the declutter option is not passed, we create the gnuplot folder if it does not already exist.

```
43 \ifwindows\else
```

```
44 \if@declutterarg
```

```
45 \immediate\write18{mkdir -p gnuplot}
46 \fi
47 \fi
48 \fi
```
<span id="page-18-1"></span>bode@style Default axis properties for all plot macros are collected in this pgf style.

```
49 \pgfplotsset{%
50 bode@style/.style = {%
51 label style={font=\footnotesize},
52 tick label style={font=\footnotesize},
53 grid=both,
54 major grid style={color=gray!80},
55 minor grid style={color=gray!20},
56 x label style={at={(ticklabel cs:0.5)},anchor=near ticklabel},
57 y label style={at={(ticklabel cs:0.5)},anchor=near ticklabel},
58 scale only axis,
59 samples=200,
60 width=5cm,
61 }%
62 }
```
<span id="page-18-19"></span>ph@filter These macros create pgf filters to convert plots from radians to degrees.

```
ph@x@filter <sub>63</sub>\if@radarg
            64 \pgfplotsset{ph@filter/.style = {ytick distance=pi/4, yla-
              bel={Phase (rad)}}}%
            65 \pgfplotsset{ph@x@filter/.style = {xlabel={Phase (rad)}}}%
            66 \else
            67 \pgfplotsset{ph@filter/.style = {v filter/.expression={v*180/pi}, vt-
              ick distance=45, ylabel={Phase (deg)}}}%
            68 \pgfplotsset{ph@x@filter/.style = {x filter/.expression={x*180/pi}, xla-
              bel={Phase (deg)}}}%
            69 \fi
```
### <span id="page-18-18"></span><span id="page-18-17"></span><span id="page-18-0"></span>**4.2 Parametric function generators for poles, zeros, gains, and delays.**

```
\MagK
True, linear, and asymptotic magnitude and phase parametric functions for a pure gain
\text{MagKAsymp } G(s) = k + 0. The macros take two arguments corresponding to real and imaginary
  \MagKLin
part of the gain to facilitate code reuse between delays, gains, poles, and zeros, but only
      \PhK
real gains are supported. The second argument, if supplied, is ignored.
 \PhKAsymp
70 \newcommand*{\MagK}[2]{(20*log10(abs(#1)))}
   \PhKLin
71 \newcommand*{\MagKAsymp}{\MagK}
```

```
72 \newcommand*{\MagKLin}{\MagK}
```
- 73 \newcommand\*{\PhK}[2]{(#1<0?-pi:0)}
- 74 \newcommand\*{\PhKAsymp}{\PhK}
- 75 \newcommand\*{\PhKLin}{\PhK}
- <span id="page-18-26"></span><span id="page-18-24"></span> $\Theta$  True magnitude and phase parametric functions for a pure delay  $G(s) = e^{-Ts}$ . The \PhKLin macros take two arguments corresponding to real and imaginary part of the gain to facilitate code reuse between delays, gains, poles, and zeros, but only real gains are supported. The second argument, if supplied, is ignored.

```
76 \newcommand*{\MagDel}[2]{0}
77 \newcommand*{\PhDel}[2]{-#1*t}
```

```
\MagPole
These macros are the building blocks for most of the plotting functions provided by this
\MagPoleAsymp
package. We start with Parametric function for the true magnitude of a complex pole.
  \MagPoleLin
78 \newcommand*{\MagPole}[2]
      \PhPole
 \PhPoleAsymp
Parametric function for linear approximation of the magnitude of a complex pole.
   \PhPoleLin
                     {(-.20*log10(sqrt(\ncap)log4#1}{2} + \ncap6) {+(-20*log10(sqrt(\ncap)log4#1)}{2} + \ncap6)80 \newcommand*{\MagPoleLin}[2]{(t < sqrt(\n@pow{#1}{2} + \n@pow{#2}{2}) ?
                81 -20*log10(sqrt(\n@pow{#1}{2} + \n@pow{#2}{2})) :
```
 $82 -20*log10(t)$ 83 )}

Parametric function for asymptotic approximation of the magnitude of a complex pole, same as linear approximation.

84 \newcommand\*{\MagPoleAsymp}{\MagPoleLin}

<span id="page-19-13"></span>Parametric function for the true phase of a complex pole.

```
85 \newcommand*{\PhPole}[2]{(#1 > 0 ? (#2 > 0 ?
86 (\n\mod{-atan2((t - (\#2))}, -(\#1))}{2*pi}):
87 (-\text{atan2}((t - (\#2)),-(\#1)))):
88 (-atan2((t - (#2)), -(#1))))}
Parametric function for linear approximation of the phase of a complex pole.
89 \newcommand*{\PhPoleLin}[2]{%
90 (abs(H1)+abs(H2)) == 0 ? -pi/2 :
91 (t < (sqrt(\lambda + 1){2} + \lambda)(4+2){2}) /
92 (\n@pow{10}{sqrt(\n@pow{#1}{2}/(\n@pow{#1}{2} + \n@pow{#2}{2}))})) ?
93 (-\text{atan2}(-\frac{42}{7}, -\frac{41}{7}))):
94 (t >= (sqrt(\neg \text{opow{#1}{2} + \neg \text{opow{#2}{2}}) *
95 (\n@pow{10}{sqrt(\n@pow{#1}{2}/(\n@pow{#1}{2} + \n@pow{#2}{2}))})) ?
96 (#2>0?(#1>0?3*pi/2:-pi/2):-pi/2) :
97 (-atan2(-(#2),-(#1)) + (log10(t/(sqrt(\n@pow{#1}{2} + \n@pow{#2}{2}) /
98 (\n@pow{10}{sqrt(\n@pow{#1}{2}/(\n@pow{#1}{2} +
99 \n@pow{#2}{2}))}))))*((#2>0?(#1>0?3*pi/2:-pi/2):-pi/2) + atan2(-
   (42), -(41)))
100 (log10(\n@pow{10}{sqrt((4*\n@pow{#1}{2})/
101 (\n\begin{array}{cc} 1 & 1 & 1 \\ (1 & 1 & 1 \end{array})Parametric function for asymptotic approximation of the phase of a complex pole.
102 \newcommand*{\PhPoleAsymp}[2]{(t < (sqrt(\n@pow{#1}{2} + \n@pow{#2}{2})) ?
103 (-\text{atan2}(-\frac{4}{2}), -\frac{4}{1})) :
104 (#2>0?(#1>0?3*pi/2:-pi/2):-pi/2))}
```
<span id="page-19-23"></span><span id="page-19-22"></span><span id="page-19-21"></span><span id="page-19-20"></span><span id="page-19-19"></span><span id="page-19-18"></span><span id="page-19-11"></span><span id="page-19-10"></span>\MagZero Plots of zeros are defined to be negative of plots of poles. The 0- is necessary due to a \MagZeroAsymp bug in gnuplot (fixed in version 5.4, patchlevel 3).

```
\MagZeroLin
105 \newcommand*{\MagZero}{0-\MagPole}
     \PhZero
106 \newcommand*{\MagZeroLin}{0-\MagPoleLin}
\PhZeroAsymp
107 \newcommand*{\MagZeroAsymp}{0-\MagPoleAsymp}
  \PhZeroLin
108 \newcommand*{\PhZero}{0-\PhPole}
             109 \newcommand*{\PhZeroLin}{0-\PhPoleLin}
             110 \newcommand*{\PhZeroAsymp}{0-\PhPoleAsymp}
```
### <span id="page-19-38"></span><span id="page-19-37"></span><span id="page-19-36"></span><span id="page-19-9"></span><span id="page-19-8"></span><span id="page-19-0"></span>**4.3 Second order systems.**

<span id="page-19-25"></span><span id="page-19-24"></span>Although second order systems can be dealt with using the macros defined so far, the following dedicated macros for second order systems involve less computation.

```
\MagCSPoles Consider the canonical second order transfer function G(s) = \frac{1}{s^2 + 2\zeta w_n s + w_n^2}. We start
\MagCSPolesAsymp
with true, linear, and asymptotic magnitude plots for this transfer function.
  \MagCSPolesLin
111 \newcommand*{\MagCSPoles}[2]{(-20*log10(sqrt(\n@pow{\n@pow{#2}{2}
      \verb|\PhCSPoles|_{112}\PhCSPolesAsymp
113 \newcommand*{\MagCSPolesLin}[2]{(t < #2 ? -40*log10(#2) : -
   \PhCSPolesLin
     \MagCSZeros
114 \newcommand*{\MagCSPolesAsymp}{\MagCSPolesLin}
\MagCSZerosAsymp
Then, we have true, linear, and asymptotic phase plots for the canonical second order
  \MagCSZerosLin
transfer function.
      \PhCSZeros
115 \newcommand*{\PhCSPoles}[2]{(-atan2((2*(#1)*(#2)*t),(\n@pow{#2}{2}
 \PhCSZerosAsymp _{116} - \n@pow{t}{2})))}
   \PhCSZerosLin
117 \newcommand*{\PhCSPolesLin}[2]{(t < (#2 / (\n@pow{10}{abs(#1)})) ?
                          - \n\cap\{t\} - \n@pow{t}{2}}{2} + \n@pow{2*#1*#2*t}{2})))}
                      40*log10(t))}
                  118 0 :
                  119 (t \geq (#2 * (\n\cap \mathbb{10}{\{abs(H1)\})})?
                  120 (#1>0 ? -pi : pi) :
```

```
121 (\#1>0 ? (-pi*(log10(t*((logpow{10}{#1})/#2))/(2*#1)):
122 (pi*(log10(t*(\n@pow{10}{abs(#1)})/#2))/(2*abs(#1))))))}
123 \newcommand*{\PhCSPolesAsymp}[2]{(#1>0?(t<#2?0:-pi):(t<#2?0:pi))}
```
Plots of the inverse function  $G(s) = s^2 + 2\zeta\omega_n s + \omega_n^2$  are defined to be negative of plots of poles. The  $\theta$ - is necessary due to a bug in **gnuplot** (fixed in version 5.4, patchlevel 3).

```
124 \newcommand*{\MagCSZeros}{0-\MagCSPoles}
125 \newcommand*{\MagCSZerosLin}{0-\MagCSPolesLin}
126 \newcommand*{\MagCSZerosAsymp}{0-\MagCSPolesAsymp}
127 \newcommand*{\PhCSZeros}{0-\PhCSPoles}
128 \newcommand*{\PhCSZerosLin}{0-\PhCSPolesLin}
129 \newcommand*{\PhCSZerosAsymp}{0-\PhCSPolesAsymp}
```
<span id="page-20-1"></span><span id="page-20-0"></span>\MagCSPolesPeak These macros are used to add a resonant peak to linear and asymptotic plots of canonical \MagCSZerosPeak second order poles and zeros. Since the plots are parametric, a separate \draw command is needed to add a vertical arrow.

```
130 \newcommand*{\MagCSPolesPeak}[3][]{%
131 \draw[#1,->] (axis cs:{#3},{-40*log10(#3)}) --
132 (axis cs:{#3},{-40*log10(#3)-20*log10(2*abs(#2))})
133 }
134 \newcommand*{\MagCSZerosPeak}[3][]{%
    \draw[#1,->] (axis cs:{#3},{40*log10(#3)}) --
136 (axis cs:{#3},{40*log10(#3)+20*log10(2*abs(#2))})
137 }
```
<span id="page-20-3"></span><span id="page-20-2"></span>\MagSOPoles Consider a general second order transfer function  $G(s) = \frac{1}{s^2 + as + b}$ . We start with true, \MagSOPolesAsymp linear, and asymptotic magnitude plots for this transfer function.

```
\MagSOPolesLin
138 \newcommand*{\MagSOPoles}[2]{%
      \PhSOPoles
139 (-20*log10(sqrt(\n@pow{#2 - \n@pow{t}{2}}{2} + \n@pow{#1*t}{2})))}
 \PhSOPolesAsymp
140 \newcommand*{\MagSOPolesLin}[2]{%
   \PhSOPolesLin
141 (t < sqrt(abs(#2)) ? -20*log10(abs(#2)) : - 40*log10(t))}
     \MagSOZeros
142 \newcommand*{\MagSOPolesAsymp}{\MagSOPolesLin}
\MagSOZerosAsymp
Then, we have true, linear, and asymptotic phase plots for the general second order
  \MagSOZerosLin
transfer function.
      \PhSOZeros
143 \newcommand*{\PhSOPoles}[2]{(-atan2((#1)*t,((#2) - \n@pow{t}{2})))}
 \PhSOZerosAsymp
144 \newcommand*{\PhSOPolesLin}[2]{(#2>0 ?
```

```
\PhSOZerosLin
145 \PhCSPolesLin{(#1/(2*sqrt(#2)))}{(sqrt(#2))} :
             146 (#1>0 ? -pi : pi))}
             147 \newcommand*{\PhSOPolesAsymp}[2]{(#2>0 ?
             148 \PhCSPolesAsymp{(#1/(2*sqrt(#2)))}{(sqrt(#2))} :
             149 (#1>0 ? -pi : pi))}
```
<span id="page-20-15"></span><span id="page-20-14"></span>Plots of the inverse function  $G(s) = s^2 + as + b$  are defined to be negative of plots of poles. The 0- is necessary due to a bug in gnuplot (fixed in version 5.4, patchlevel 3). 150 \newcommand\*{\MagSOZeros}{0-\MagSOPoles}

```
151 \newcommand*{\MagSOZerosLin}{0-\MagSOPolesLin}
152 \newcommand*{\MagSOZerosAsymp}{0-\MagSOPolesAsymp}
```

```
153 \newcommand*{\PhSOZeros}{0-\PhSOPoles}
```

```
154 \newcommand*{\PhSOZerosLin}{0-\PhSOPolesLin}
```

```
155 \newcommand*{\PhSOZerosAsymp}{0-\PhSOPolesAsymp}
```
<span id="page-20-9"></span><span id="page-20-5"></span>\MagSOPolesPeak These macros are used to add a resonant peak to linear and asymptotic plots of general \MagSOZerosPeak second order poles and zeros. Since the plots are parametric, a separate \draw command is needed to add a vertical arrow.

```
156 \newcommand*{\MagSOPolesPeak}[3][]{%
157 \draw[#1,->] (axis cs:{sqrt(abs(#3))},{-20*log10(abs(#3))}) --
158 (axis cs:{sqrt(abs(#3))},{-20*log10(abs(#3)) -
159 20*log10(abs(#2/sqrt(abs(#3))))});
160 }
161 \newcommand*{\MagSOZerosPeak}[3][]{%
162 \draw[#1,->] (axis cs:{sqrt(abs(#3))},{20*log10(abs(#3))}) --
```

```
163 (axis cs: {sqrt(abs(#3))}, {20*loq10(abs(#3)) +
164 20*log10(abs(#2/sqrt(abs(#3))))});
165 }
```
### <span id="page-21-0"></span>**4.4 Commands for Bode plots**

### <span id="page-21-1"></span>**4.4.1 User macros**

<span id="page-21-2"></span>\BodeZPK This macro takes lists of complex poles and zeros of the form {re,im}, and values of gain and delay as inputs and constructs parametric functions for the Bode magnitude and phase plots. This is done by adding together the parametric functions generated by the macros for individual zeros, poles, gain, and delay, described above. The parametric functions are then plotted in a tikzpicture environment using the **\addplot** macro. Unless the package is loaded with the option **pgf**, the parametric functions are evaluated using gnuplot.

### 166 \newcommand{\BodeZPK}[4][approx/true]{%

Most of the work is done by the **\parse@opt** and the **\build@ZPK@plot** macros, described in the 'Internal macros' section. The former is used to parse the optional arguments and the latter to extract poles, zeros, gain, and delay from the first mandatory argument and to generate macros \func@mag and \func@ph that hold the magnitude and phase parametric functions.

```
167 \parse@opt{#1}%
168 \qdef\func@maq{}%
169 \qdef\func@ph{}%
170 \build@ZPK@plot{\func@mag}{\func@ph}{\opt@approx}{#2}%
```
<span id="page-21-3"></span>The **\noexpand** macros below are needed to so that only the macro **\opt@group** is expanded.

```
171 \edef\temp@cmd{\noexpand\begin{tikzpicture} [\unex-
   panded\expandafter{\opt@tikz}]%
172 \noexpand\begin{groupplot}[%
173 bode@style,
174 xmin={#3},
175 xmax=\{ \#4 \}176 domain=#3:#4,
177 height=2.5cm,
178 xmode=log,
179 group style = \{group size = 1 by 2, vertical sep=0.25cm},
180 \opt@group
181 ]%<br>182 }%
182
183 \temp@cmd
```
<span id="page-21-17"></span><span id="page-21-8"></span>To ensure frequency tick marks on magnitude and the phase plots are always aligned, we use the groupplot library. The \expandafter chain below is used to expand macros in the plot and group optional arguments.

```
184 \edef\temp@mag@cmd{\noexpand\nextgroupplot[ytick dis-
   tance=20, ylabel={Gain (dB)}, xmajorticks=false, \optmag@axes]
185 \noexpand\addplot[variable=t, thick, \optmag@plot]}
186 \edef\temp@ph@cmd{\noexpand\nextgroupplot[ph@filter, xla-
   bel={Frequency (rad/s)}, \optph@axes]
187 \noexpand\addplot[variable=t, thick, \optph@plot]}
In gouplot mode, we increment the gouplot did counter before every plot to make
sure that new and reusable .gnuplot and .table files are generated for every plot.
188 \if@pgfarg\else
189 \edef\temp@maq@cmd{\noexpand\stepcounter{gnuplot@id} \unex-
   panded\expandafter{\temp@mag@cmd} gnuplot[gnuplot@prefix]}
190 \edef\temp@ph@cmd{\noexpand\stepcounter{gnuplot@id} \unex-
   panded\expandafter{\temp@ph@cmd} gnuplot[gnuplot@prefix]}
191 \quad \text{If}192 \temp@mag@cmd {\func@mag};
193 \optmag@commands
```

```
194 \temp@ph@cmd {\func@ph};
195 \optph@commands
196 \end{groupplot}
197 \end{tikzpicture}
198 }
```
<span id="page-22-17"></span>\BodeTF Implementation of this macro is very similar to the \BodeZPK macro above. The only difference is the lack of linear and asymptotic plots and slightly different parsing of the mandatory arguments.

```
199 \newcommand{\BodeTF}[4][]{%
200 \parse@opt{#1}%
201 \gdef\func@mag{}%
202 \qdef\func@ph{}%
203 \build@TF@plot{\func@mag}{\func@ph}{#2}%
204 \edef\temp@cmd{\noexpand\begin{tikzpicture} [\unex-
  panded\expandafter{\opt@tikz}]%
205 \noexpand\begin{groupplot}[%
206 bode@style,
207 xmin={#3},
208 xmax={44},
209 domain=#3:#4,
210 height=2.5cm,
211 xmode=log,
212 group style = \{group size = 1 by 2, vertical sep=0.25cm\},
213 \opt@group
214 ]%
215 }%
216 \temp@cmd
217 \edef\temp@mag@cmd{\noexpand\nextgroupplot[ytick dis-
   tance=20, ylabel={Gain (dB)}, xmajorticks=false, \optmag@axes]
218 \noexpand\addplot[variable=t, thick, \optmag@plot]}
219 \edef\temp@ph@cmd{\noexpand\nextgroupplot[ph@filter, xla-
  bel={Frequency (rad/s)}, \optph@axes]
220 \noexpand\addplot[variable=t, thick, \optph@plot]}
221 \if@pgfarg\else
222 \edef\temp@mag@cmd{\noexpand\stepcounter{gnuplot@id} \unex-
   panded\expandafter{\temp@mag@cmd} gnuplot[gnuplot@prefix]}
223 \edef\temp@ph@cmd{\noexpand\stepcounter{gnuplot@id} \unex-
  panded\expandafter{\temp@ph@cmd} gnuplot[gnuplot@prefix]}
224 \fi
225 \temp@mag@cmd {\func@mag};
226 \optmag@commands
227 \if@pgfarg
228 \temp@ph@cmd {\n@mod{\func@ph}{2*pi}};
229 \else
230 \temp@ph@cmd {'+' using (t):\func@ph smooth unwrap};
231 \qquad \qquad \text{If}232 \optph@commands
233 \end{groupplot}
234 \end{tikzpicture}
235 }
```
<span id="page-22-24"></span><span id="page-22-14"></span><span id="page-22-8"></span><span id="page-22-6"></span>\addBodeZPKPlots This macro is designed to issues multiple \addplot macros for the same set of poles, zeros, gain, and delay. All of the work is done by the \build@ZPK@plot macro.

```
236 \newcommand{\addBodeZPKPlots}[3][true/{}]{%
237 \foreach \approx/\opt in {#1} {%
238 \gdef\plot@macro{}%
239 \qdef\temp@macro{}%
240 \ifnum\pdfstrcmp{#2}{phase}=0
241 \build@ZPK@plot{\temp@macro}{\plot@macro}{\approx}{#3}%
242 \else
243 \build@ZPK@plot{\plot@macro}{\temp@macro}{\approx}{#3}%
244 \fi
```

```
245 \if@pgfarg
                     246 \edef\temp@cmd{\noexpand\addplot[variable=t,thick,\opt]}%
                     247 \temp@cmd {\plot@macro};
                      248 \else
                      249 \stepcounter{gnuplot@id}%
                     250 \edef\temp@cmd{\noexpand\addplot[variable=t,thick,\opt]}
                     251 \temp@cmd gnuplot[gnuplot@prefix] {\plot@macro};
                     252 \fi
                     253 }%
                     254 }
       \addBodeTFPlot This macro is designed to issues a single \addplot macros for the set of coefficients
                     and delay. All of the work is done by the \build@TF@plot macro.
                     255 \newcommand{\addBodeTFPlot}[3][thick]{%
                     256 \gdef\plot@macro{}%
                     257 \gdef\temp@macro{}%
                     258 \ifnum\pdfstrcmp{#2}{phase}=0
                     259 \build@TF@plot{\temp@macro}{\plot@macro}{#3}%
                     260 \else
                     261 \build@TF@plot{\plot@macro}{\temp@macro}{#3}%
                     262 \fi
                     263 \if@pgfarg
                     264 \ifnum\pdfstrcmp{#2}{phase}=0
                     265 \addplot[variable=t,#1]{\n@mod{\plot@macro}{2*pi}};
                     266 \else
                     267 \addplot[variable=t,#1]{\plot@macro};
                     268 \fi
                     269 \else
                     270 \stepcounter{gnuplot@id}%
                     271 \ifnum\pdfstrcmp{#2}{phase}=0
                     272 \addplot[variable=t,#1] gnuplot[gnuplot@prefix] {'+' us-
                        ing (t):\plot@macro smooth unwrap}
                     273 \else
                     274 \addplot[variable=t,#1] gnuplot[gnuplot@prefix] {\plot@macro};
                     275 \fi
                     276 \fi
                     277 }
\addBodeComponentPlot This macro is designed to issue a single \addplot macro capable of plotting linear
                     combinations of the basic components described in Section 3.1.1. The only work to do
                     here is to handle the pgf package option.
                     278 \newcommand{\addBodeComponentPlot}[2][thick]{%
                     279 \if@pgfarg
                     280 \qquad \qquad \qquad \qquad \text{addplot}[variable=t, #1]{#2};281 \else
                     282 \stepcounter{gnuplot@id}%
                     283 \addplot[variable=t,#1] gnuplot[gnuplot@prefix] {#2};
                     284 \fi
                     285 }
     BodePhPlot (env.) An environment to host phase plot macros that pass parametric functions to \addplot
                     macros. Uses the defaults specified in bode@style to create a shortcut that includes
                     the tikzpicture and semilogaxis environments.
                     286 \newenvironment{BodePhPlot}[3][]{%
                     287 \parse@env@opt{#1}%
                     288 \edef\temp@cmd{\noexpand\begin{tikzpicture} [\unex-
                        panded\expandafter{\opt@tikz}]
                     289 \noexpand\begin{semilogxaxis}[%
                     290 ph@filter,
                     291 bode@style,
                     292 xmin={#2},
                     293 xmax={#3},
```
<span id="page-23-20"></span><span id="page-23-12"></span><span id="page-23-11"></span><span id="page-23-10"></span><span id="page-23-9"></span><span id="page-23-2"></span><span id="page-23-0"></span>domain=#2:#3,

```
295 height=2.5cm,
                296 xlabel={Frequency (rad/s)},
                297 \unexpanded\expandafter{\opt@axes}
                298 ]%
                299 }
                300 \temp@cmd
                301 }{
                302 \end{semilogxaxis}
                303 \end{tikzpicture}
                304 }
BodeMagPlot (env.) An environment to host magnitude plot macros that pass parametric functions to
                \addplot macros. Uses the defaults specified in bode@style to create a shortcut
                that includes the tikzpicture and semilogaxis environments.
                305 \newenvironment{BodeMagPlot}[3][]{%
                306 \parse@env@opt{#1}%
                307 \edef\temp@cmd{\noexpand\begin{tikzpicture} [\unex-
                   panded\expandafter{\opt@tikz}]
                308 \noexpand\begin{semilogxaxis}[%
                309 bode@style,
                310 xmin={#2},
                311 xmax={#3}
                312 domain=#2:#3,
                313 height=2.5cm,
                314 xlabel={Frequency (rad/s)}.
                315 ylabel={Gain (dB)},
                316 ytick distance=40,
                317 \unexpanded\expandafter{\opt@axes}
                318 ]%
                319 }
                320 \temp@cmd
                321 }{
                322 \end{semilogxaxis}
                323 \end{tikzpicture}
                324 }
  BodePlot (env.) Same as BodeMagPlot. The BodePlot environment is deprecated as of v1.1.0, please
                use the BodePhPlot and BodeMagPlot environments instead.
                325 \newenvironment{BodePlot}[3][]{%
                326 \PackageWarning{bodeplot}{Since v1.1.0, the BodePlot environment re-
                   turns phase plots in radian units only. Please use the BodePhPlot envi-
                   ronment if degree units are needed.}%
                327 \parse@env@opt{#1}%
                328 \edef\temp@cmd{\noexpand\begin{tikzpicture} [\unex-
                   panded\expandafter{\opt@tikz}]
                329 \noexpand\begin{semilogxaxis}[%
                330 bode@style,
                331 xmin={#2},
                332 xmax={#3},
                333 domain=#2:#3,
                334 height=2.5cm,
                335 xlabel={Frequency (rad/s)},
                336 \unexpanded\expandafter{\opt@axes}
                337 ]%
                338 }
                339 \temp@cmd
                340 }{
                341 \end{semilogxaxis}
                342 \end{tikzpicture}
                343 }
```
#### <span id="page-25-0"></span>**4.4.2 Internal macros**

```
\add@feature This is an internal macro to add a basic component (pole, zero, gain, or delay), described
             3.1.1 (input #2), to a parametric function stored
             in a global macro (input \#1). The basic component value (input \#3) is a complex
             number of the form \{re, im\}. If the imaginary part is missing, it is assumed to be zero.
             Implementation made possible by this StackExchange answer.
```

```
344 \newcommand*{\add@feature}[3]{%
345 \ifcat$\detokenize\expandafter{#1}$%
346 \xdef#1{\unexpanded\expandafter{#1 0+#2}}%
347 \else
348 \xdef#1{\unexpanded\expandafter{#1+#2}}%
349 \fi
350 \foreach \y [count=\n] in #3 \frac{1}{8}351 \xdef#1{\unexpanded\expandafter{#1}{\y}}%
352 \xdef\Last@LoopValue{\n}%
353 }%
354 \ifnum\Last@LoopValue=1%
355 \xdef#1{\unexpanded\expandafter{#1}{0}}%
356 \fi
357 }
```
<span id="page-25-27"></span><span id="page-25-26"></span><span id="page-25-15"></span><span id="page-25-13"></span>\build@ZPK@plot This is an internal macro to build parametric Bode magnitude and phase plots by concatenating basic component (pole, zero, gain, or delay) macros (Section [3.1.1\)](#page-11-0) to global magnitude and phase macros (inputs  $#1$  and  $#2$ ). The **\add@feature** macro is used to do the concatenation. The basic component macros are inferred from a feature/{values} list, where feature is one of z,p,k, and d, for zeros, poles, gain, and delay, respectively, and {values} is a comma separated list of comma separated lists (complex numbers of the form {re,im}). If the imaginary part is missing, it is assumed to be zero.

```
358 \newcommand{\build@ZPK@plot}[4]{%
359 \foreach \feature/\values in {#4} {%
360 \ifnum\pdfstrcmp{\feature}{z}=0
361 \foreach \z in \values {%
362 \ifnum\pdfstrcmp{#3}{linear}=0
363 \add@feature{#2}{\PhZeroLin}{\z}%
364 \add@feature{#1}{\MagZeroLin}{\z}%
365 \else
366 \ifnum\pdfstrcmp{#3}{asymptotic}=0
367 \add@feature{#2}{\PhZeroAsymp}{\z}%
368 \add@feature{#1}{\MagZeroAsymp}{\z}%
369 \text{Velse}370 \add@feature{#2}{\PhZero}{\z}%
371 \add@feature{#1}{\MagZero}{\z}%
372 \quad \text{If}373 \fi
374 }%
375 \fi
376 \ifnum\pdfstrcmp{\feature}{p}=0
377 \foreach \p in \values {%
378 \ifnum\pdfstrcmp{#3}{linear}=0
379 \add@feature{#2}{\PhPoleLin}{\p}%
380 \add@feature{#1}{\MagPoleLin}{\p}%
381 \else
382 \ifnum\pdfstrcmp{#3}{asymptotic}=0
383 \add@feature{#2}{\PhPoleAsymp}{\p}%
384 \add@feature{#1}{\MagPoleAsymp}{\p}%
385 \else
386 \add@feature{#2}{\PhPole}{\p}%
387 \add@feature{#1}{\MagPole}{\p}%
388 \fi
389 \fi
```

```
390 }%
391 \fi
392 \ifnum\pdfstrcmp{\feature}{k}=0
393 \ifnum\pdfstrcmp{#3}{linear}=0
394 \add@feature{#2}{\PhKLin}{\values}%
395 \add@feature{#1}{\MagKLin}{\values}%
396 \else
397 \ifnum\pdfstrcmp{#3}{asymptotic}=0
398 \add@feature{#2}{\PhKAsymp}{\values}%
399 \add@feature{#1}{\MagKAsymp}{\values}%
400 \qquad \text{e}401 \add@feature{#2}{\PhK}{\values}%
402 \add@feature{#1}{\MagK}{\values}%
403 \overline{\phantom{a}} \fi
404 \fi
405 \fi
406 \ifnum\pdfstrcmp{\feature}{d}=0
407 \ifnum\pdfstrcmp{#3}{linear}=0
408 \PackageError {bodeplot} {Linear approximation for pure de-
  lays is not
409 supported.} {Plot the true Bode plot using 'true' in-
  stead of 'linear'.}
410 \else
411 \iint\partial\theta fstrcomp{#3}{asymptotic}=0412 \PackageError {bodeplot} {Asymptotic approxima-
  tion for pure delays is not
413 supported.} {Plot the true Bode plot using 'true' in-
  stead of 'asymptotic'.}
414 \else
415 \ifdim\values pt < 0pt
416 \PackageError {bodeplot} {Delay needs to be a positive num-
  ber.}
417 \fi
418 \add@feature{#2}{\PhDel}{\values}%
419 \add@feature{#1}{\MagDel}{\values}%
420 \fi
421 \overline{\phantom{a}} \fi
422 \fi
423 }%
424 }
```
<span id="page-26-30"></span><span id="page-26-26"></span><span id="page-26-17"></span><span id="page-26-8"></span><span id="page-26-7"></span><span id="page-26-6"></span>\build@TF@plot This is an internal macro to build parametric Bode magnitude and phase functions by computing the magnitude and the phase given numerator and denominator coefficients and delay (input #3). The functions are assigned to user-supplied global magnitude and phase macros (inputs #1 and #2).

```
425 \newcommand{\build@TF@plot}[3]{%
426 \gdef\num@real{0}%
427 \gdef\num@im{0}%
428 \gdef\den@real{0}%
429 \gdef\den@im{0}%
430 \gdef\loop@delay{0}%
431 \foreach \feature/\values in {#3} {%
432 \ifnum\pdfstrcmp{\feature}{num}=0
433 \foreach \numcoeff [count=\numpow] in \values {%
434 \xdef\num@degree{\numpow}%
435 }%
436 \foreach \numcoeff [count=\numpow] in \values {%
437 \pgfmathtruncatemacro{\currentdegree}{\num@degree-\numpow}%
438 \iifnum\currentdegree = 0
439 \xdef\num@real{\num@real+\numcoeff}%
440 \else
441 \ifodd\currentdegree
442 \xdef\num@im{\num@im+(\numcoeff*(\n@pow{-
```

```
1}{(\currentdegree-1)/2})*%
443 (\n@pow{t}{\currentdegree}))}%
444 \else
445 \xdef\num@real{\num@real+(\numcoeff*(\n@pow{-
  1}{(\currentdegree)/2})*%
446 (\n@pow{t}{\currentdegree}))}%
447 \fi
448 \fi
449 }%
450 \overline{\phantom{0}} \fi
451 \ifnum\pdfstrcmp{\feature}{den}=0
452 \foreach \dencoeff [count=\denpow] in \values {%
453 \xdef\den@degree{\denpow}%
454 }%
455 \foreach \dencoeff [count=\denpow] in \values {%
456 \pgfmathtruncatemacro{\currentdegree}{\den@degree-\denpow}%
457 \ifnum\currentdegree = 0458 \xdef\den@real{\den@real+\dencoeff}%
459 \else
460 \ifodd\currentdegree
461 \xdef\den@im{\den@im+(\dencoeff*(\n@pow{-
  1}{(\currentdegree-1)/2})*%
462 (\n@pow{t}{\currentdegree}))}%
463 \else
464 \xdef\den@real{\den@real+(\dencoeff*(\n@pow{-
  1}{(\currentdegree)/2})*%
465 (\n@pow{t}{\currentdegree}))}%
466 \quad \text{If}467 \fi
468 }%
469 \fi
470 \ifnum\pdfstrcmp{\feature}{d}=0
471 \xdef\loop@delay{\values}%
472 \fi
473 }%
474 \xdef#2{(atan2((\num@im),(\num@real))-atan2((\den@im),%
475 (\den@real))-\loop@delay*t)}%
476 \xdef#1{(20*log10(sqrt((\n@pow{\num@real}{2})+(\n@pow{\num@im}{2})))-
  %
477 20*log10(sqrt((\n@pow{\den@real}{2})+(\n@pow{\den@im}{2}))))}%
478 }
```
<span id="page-27-32"></span><span id="page-27-30"></span><span id="page-27-28"></span><span id="page-27-24"></span><span id="page-27-20"></span><span id="page-27-19"></span><span id="page-27-15"></span><span id="page-27-11"></span><span id="page-27-9"></span><span id="page-27-8"></span>\parse@opt Parses options supplied to the main Bode macros. A for loop over tuples of the form  $\overline{\bullet}$  \obj/\typ/\opt with a long list of nested if-else statements does the job. If the input \obj is plot, axes, group, approx, or tikz the corresponding \opt are passed, unexpanded, to the \addplot macro, the \nextgroupplot macro, the groupplot environment, the \build@ZPK@plot macro, and the tikzpicture environment, respectively. If **\obj** is **commands**, the corresponding **\opt** are stored, unexpanded, in the macros **\optph@commands** and **\optmag@commands**, to be executed in appropriate axis environments.

```
479 \newcommand{\parse@opt}[1]{%
480 \gdef\optmag@axes{}%
481 \gdef\optph@axes{}%
482 \gdef\optph@plot{}%
483 \gdef\optmag@plot{}%
484 \gdef\opt@group{}%
485 \gdef\opt@approx{}%
486 \gdef\optph@commands{}%
487 \gdef\optmag@commands{}%
488 \gdef\opt@tikz{}%
489 \foreach \obj/\typ/\opt in {#1} {%
490 \ifnum\pdfstrcmp{\unexpanded\expandafter{\obj}}{plot}=0
491 \ifnum\pdfstrcmp{\unexpanded\expandafter{\typ}}{mag}=0
```
<span id="page-28-29"></span><span id="page-28-26"></span><span id="page-28-24"></span><span id="page-28-23"></span><span id="page-28-21"></span><span id="page-28-19"></span><span id="page-28-18"></span><span id="page-28-14"></span><span id="page-28-10"></span><span id="page-28-6"></span><span id="page-28-5"></span><span id="page-28-4"></span><span id="page-28-3"></span><span id="page-28-2"></span><span id="page-28-1"></span><span id="page-28-0"></span>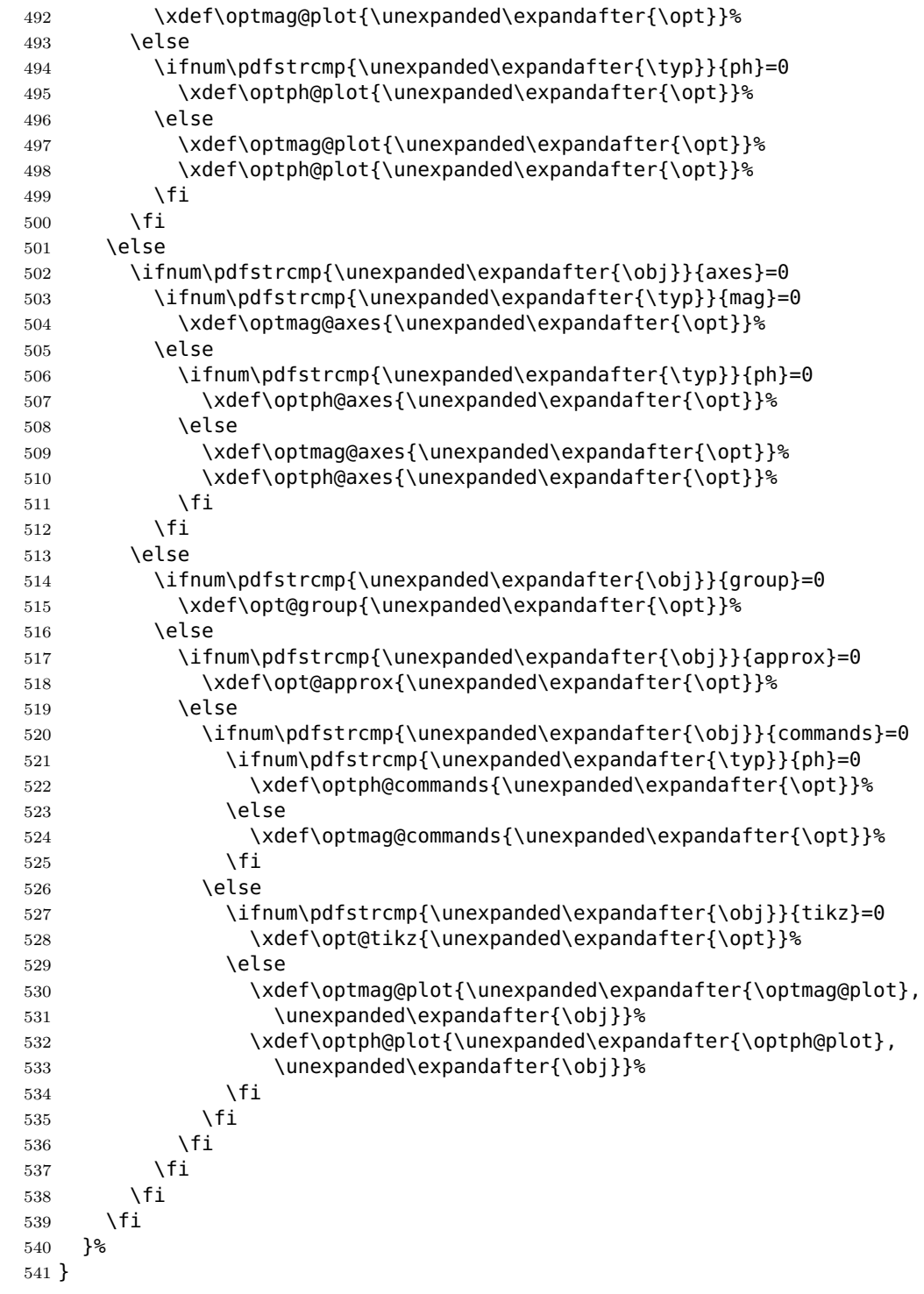

<span id="page-28-28"></span><span id="page-28-27"></span><span id="page-28-25"></span><span id="page-28-22"></span><span id="page-28-20"></span><span id="page-28-16"></span><span id="page-28-15"></span><span id="page-28-11"></span><span id="page-28-7"></span>\parse@env@opt Parses options supplied to the Bode, Nyquist, and Nichols environments. A for loop over tuples of the form \obj/\opt, processed using nested if-else statements does the job. The input **\obj** should either be axes or tikz, and the corresponding **\opt** are passed, unexpanded, to the axis environment and the tikzpicture environment, respectively.

> <span id="page-28-17"></span><span id="page-28-13"></span><span id="page-28-12"></span><span id="page-28-9"></span><span id="page-28-8"></span> \newcommand{\parse@env@opt}[1]{% \gdef\opt@axes{}% \gdef\opt@tikz{}% 545 \foreach \obj/\opt in  ${#1}$   $\$  \ifnum\pdfstrcmp{\unexpanded\expandafter{\obj}}{axes}=0 \xdef\opt@axes{\unexpanded\expandafter{\opt}}% \else

```
549 \ifnum\pdfstrcmp{\unexpanded\expandafter{\obj}}{tikz}=0
550 \xdef\opt@tikz{\unexpanded\expandafter{\opt}}%
551 \else
552 \xdef\opt@axes{\unexpanded\expandafter{\opt@axes},
553 \unexpanded\expandafter{\obj}}%
554 \fi
555 \fi
556 }%
557 }
```
### <span id="page-29-18"></span><span id="page-29-3"></span><span id="page-29-0"></span>**4.5 Nyquist plots**

<span id="page-29-1"></span>**4.5.1 User macros**

<span id="page-29-9"></span>\NyquistZPK Converts magnitude and phase parametric functions built using \build@ZPK@plot into real part and imaginary part parametric functions. A plot of these is the Nyquist plot. The parametric functions are then plotted in a tikzpicture environment using the \addplot macro. Unless the package is loaded with the option pqf, the parametric functions are evaluated using gnuplot. A large number of samples is typically needed to get a smooth plot because frequencies near 0 result in plot points that are very close to each other. Linear frequency sampling is unnecessarily fine near zero and very coarse for large *ω*. Logarithmic sampling makes it worse, perhaps inverse logarithmic sampling will help, pull requests to fix that are welcome!

```
558 \newcommand{\NyquistZPK}[4][]{%
559 \parse@N@opt{#1}%
560 \gdef\func@mag{}%
561 \gdef\func@ph{}%
562 \build@ZPK@plot{\func@mag}{\func@ph}{}{#2}%
563 \edef\temp@cmd{\noexpand\begin{tikzpicture} [\unex-
  panded\expandafter{\opt@tikz}]%
564 \noexpand\begin{axis}[%
565 bode@style,
566 domain=#3:#4,
567 height=5cm,
568 xlabel={$\Re$},
569 ylabel={$\Im$},
570 samples=500,
571 \unexpanded\expandafter{\opt@axes}
572 ]%
573 }%
574 \temp@cmd
575 \addplot [only marks,mark=+,thick,red] (-1, 0);
576 \edef\temp@cmd{\noexpand\addplot[variable=t, thick, \unex-
  panded\expandafter{\opt@plot}]}%
577 \if@pgfarg
578 \temp@cmd ( {\n@pow{10}{((\func@mag)/20)}*cos(\func@ph)},
579 {\n@pow{10}{((\func@mag)/20)}*sin(\func@ph)} );
580 \opt@commands
581 \else
582 \stepcounter{gnuplot@id}%
583 \temp@cmd gnuplot[parametric,gnuplot@prefix] {%
584 \n@pow{10}{((\func@mag)/20)}*cos(\func@ph),
585 \n@pow{10}{((\func@mag)/20)}*sin(\func@ph)};
586 \opt@commands
587 \fi
588 \end{axis}
589 \end{tikzpicture}
590 }
```
<span id="page-29-22"></span><span id="page-29-20"></span><span id="page-29-19"></span><span id="page-29-15"></span><span id="page-29-14"></span><span id="page-29-11"></span><span id="page-29-10"></span><span id="page-29-8"></span><span id="page-29-7"></span><span id="page-29-6"></span>\NyquistTF Implementation of this macro is very similar to the \NyquistZPK macro above. The only difference is a slightly different parsing of the mandatory arguments via \build@TF@plot.

```
591 \newcommand{\NyquistTF}[4][]{%
592 \parse@N@opt{#1}%
593 \gdef\func@mag{}%
594 \gdef\func@ph{}%
595 \build@TF@plot{\func@mag}{\func@ph}{#2}%
596 \edef\temp@cmd{\noexpand\begin{tikzpicture} [\unex-
  panded\expandafter{\opt@tikz}]%
597 \noexpand\begin{axis}[%
598 bode@style,
599 domain=#3:#4,
600 height=5cm,
601 \times \text{label} = \{\$ \setminus \text{Re}\$ \},602 ylabel={$\Im$},
603 samples=500,
604 \unexpanded\expandafter{\opt@axes}
605 ]%
606 }%
607 \temp@cmd
608 \addplot [only marks,mark=+,thick,red] (-1, 0);
609 \edef\temp@cmd{\noexpand\addplot[variable=t, thick, \unex-
  panded\expandafter{\opt@plot}]}%
610 \if@pgfarg
611 \temp@cmd ( {\n@pow{10}{((\func@mag)/20)}*cos(\func@ph)},
612 {\n@pow{10}{((\func@mag)/20)}*sin(\func@ph)});
613 \opt@commands
614 \else
615 \stepcounter{gnuplot@id}%
616 \temp@cmd gnuplot[parametric,gnuplot@prefix]{%
617 \n@pow{10}{((\func@mag)/20)}*cos(\func@ph),
618 \n@pow{10}{((\func@mag)/20)}*sin(\func@ph)};
619 \opt@commands
620 \fi
621 \end{axis}
622 \end{tikzpicture}
623 }
```
<span id="page-30-27"></span><span id="page-30-24"></span><span id="page-30-21"></span><span id="page-30-8"></span><span id="page-30-7"></span><span id="page-30-4"></span>\addNyquistZPKPlot Adds Nyquist plot of a transfer function in ZPK form. This macro is designed to pass two parametric function to an \addplot macro. The parametric functions for phase (\func@ph) and magnitude (\func@mag) are built using the \build@ZPK@plot macro, converted to real and imaginary parts and passed to **\addplot** commands.

```
624 \newcommand{\addNyquistZPKPlot}[2][]{%
625 \gdef\func@mag{}%
626 \gdef\func@ph{}%
627 \build@ZPK@plot{\func@mag}{\func@ph}{}{#2}%
628 \if@pgfarg
629 \addplot[variable=t,#1] ( {\Omega}((\tau){\nepse{\delta}{(\func@mag)/20)}*cos(\func@ph)},
630 {\n@pow{10}{((\func@mag)/20)}*sin(\func@ph)} );
631 \else
632 \stepcounter{gnuplot@id}%
633 \addplot[variable=t,#1] gnuplot[parametric,gnuplot@prefix]{%
634 \n@pow{10}{((\func@mag)/20)}*cos(\func@ph),
635 \n@pow{10}{((\func@mag)/20)}*sin(\func@ph)};
636 \fi
637 }
```
### <span id="page-30-18"></span><span id="page-30-14"></span><span id="page-30-3"></span><span id="page-30-0"></span>\addNyquistTFPlot Adds Nyquist plot of a transfer function in TF form. This macro is designed to pass two parametric function to an **\addplot** macro. The parametric functions for phase (\func@ph) and magnitude (\func@mag) are built using the \build@TF@plot macro, converted to real and imaginary parts and passed to **\addplot** commands. \newcommand{\addNyquistTFPlot}[2][]{% \gdef\func@mag{}% \gdef\func@ph{}%

```
641 \build@TF@plot{\func@mag}{\func@ph}{#2}%
```

```
642 \if@pgfarg
           643 \addplot[variable=t,#1] ( {\Omega}((\tau){\nepse{\delta}{(\func@mag)/20)}*cos(\func@ph)},
           644 {\n@pow{10}{((\func@mag)/20)}*sin(\func@ph)} );
            645 \else
            646 \stepcounter{gnuplot@id}%
            647 \addplot[variable=t,#1] gnuplot[parametric,gnuplot@prefix]{%
           648 \n@pow{10}{((\func@mag)/20)}*cos(\func@ph),
           649 \n@pow{10}{((\func@mag)/20)}*sin(\func@ph)};
           650 \quad \text{If}651 }
NyquistPlot An environment to host \addNyquist... macros that pass parametric functions to
            \addplot. Uses the defaults specified in bode@style to create a shortcut that includes
            the tikzpicture and axis environments.
            652 \newenvironment{NyquistPlot}[3][]{%
           653 \parse@env@opt{#1}%
           654 \edef\temp@cmd{\noexpand\begin{tikzpicture} [\unex-
               panded\expandafter{\opt@tikz}]%
           655 \noexpand\begin{axis}[%
           656 bode@style,
           657 height=5cm,
           658 domain=#2:#3,
           659 xlabel={$\Re$},
            660 ylabel={$\Im$},
            661 \unexpanded\expandafter{\opt@axes}
           662 ]%
           663 }%
           664 \temp@cmd
           665 \addplot [only marks,mark=+,thick,red] (-1, 0);
           666 }{%
           667 \end{axis}
```
#### <span id="page-31-0"></span>**4.5.2 Internal commands**

<span id="page-31-23"></span><span id="page-31-21"></span><span id="page-31-10"></span><span id="page-31-9"></span>\end{tikzpicture}

<span id="page-31-14"></span>}

```
\parse@N@opt Parses options supplied to the main Nyquist and Nichols macros. A for loop over
              tuples of the form \obj/\opt, processed using nested if-else statements does the job.
              If the input \delta is plot, axes, or tikz then the corresponding \delta, \delta are passed,
              unexpanded, to the \addplot macro, the axis environment, and the tikzpicture
              environment, respectively.
```

```
670 \newcommand{\parse@N@opt}[1]{%
671 \gdef\opt@axes{}%
672 \gdef\opt@plot{}%
673 \gdef\opt@commands{}%
674 \gdef\opt@tikz{}
675 \foreach \obj/\opt in {#1} \676 \ifnum\pdfstrcmp{\unexpanded\expandafter{\obj}}{axes}=0
677 \xdef\opt@axes{\unexpanded\expandafter{\opt}}%
678 \else
679 \ifnum\pdfstrcmp{\unexpanded\expandafter{\obj}}{plot}=0
680 \xdef\opt@plot{\unexpanded\expandafter{\opt}}%
681 \else
682 \ifnum\pdfstrcmp{\unexpanded\expandafter{\obj}}{commands}=0
683 \xdef\opt@commands{\unexpanded\expandafter{\opt}}%
684 \else
685 \ifnum\pdfstrcmp{\unexpanded\expandafter{\obj}}{tikz}=0
686 \xdef\opt@tikz{\unexpanded\expandafter{\opt}}%
687 \else
688 \xdef\opt@plot{\unexpanded\expandafter{\opt@plot},
689 \unexpanded\expandafter{\obj}}%
690 \quad \overline{\text{Vfi}}691 \fi
```

```
692 \fi
693 \fi
694 }%
695 }
```
### <span id="page-32-30"></span><span id="page-32-24"></span><span id="page-32-22"></span><span id="page-32-18"></span><span id="page-32-16"></span><span id="page-32-6"></span><span id="page-32-4"></span><span id="page-32-2"></span><span id="page-32-0"></span>**4.6 Nichols charts**

```
\NicholsZPK
These macros and the NicholsChart environment generate Nichols charts, and they
        \NicholsTF
are implemented similar to their Nyquist counterparts.
      NicholsChart
696 \newcommand{\NicholsZPK}[4][]{%
\addNicholsZPKChart
\addNicholsTFChart 698
                       697 \parse@N@opt{#1}%
                       698 \gdef\func@mag{}%
                  699 \gdef\func@ph{}%
                  700 \build@ZPK@plot{\func@mag}{\func@ph}{}{#2}%
                  701 \edef\temp@cmd{\noexpand\begin{tikzpicture} [\unex-
                     panded\expandafter{\opt@tikz}]%
                  702 \noexpand\begin{axis}[%
                  703 ph@x@filter,
                  704 bode@style,
                  705 domain=#3:#4,
                  706 height=5cm,
                  707 ylabel={Gain (dB)},
                  708 samples=500,
                  709 \unexpanded\expandafter{\opt@axes}
                  710 ]%
                  711 }%
                  712 \temp@cmd
                  713 \edef\temp@cmd{\noexpand\addplot[variable=t,thick,\opt@plot]}%
                  714 \if@pgfarg
                  715 \temp@cmd ( {\func@ph} , {\func@mag} );
                  716 \opt@commands
                  717 \text{Aelse}718 \stepcounter{gnuplot@id}%
                  719 \temp@cmd gnuplot[parametric,gnuplot@prefix]
                  720 { \func@ph , \func@mag };
                  721 \opt@commands
                  722 \overline{\phantom{a}} \fi
                  723 \end{axis}
                  724 \end{tikzpicture}
                  725 }
                  726 \newcommand{\NicholsTF}[4][]{%
                  727 \parse@N@opt{#1}%
                  728 \gdef\func@mag{}%
                  729 \qdef\func@ph{}%
                  730 \build@TF@plot{\func@mag}{\func@ph}{#2}%
                  731 \edef\temp@cmd{\noexpand\begin{tikzpicture} [\unex-
                     panded\expandafter{\opt@tikz}]%
                  732 \noexpand\begin{axis}[%
                  733 ph@x@filter,
                  734 bode@style,
                  735 domain=#3:#4,
                  736 height=5cm,
                  737 ylabel={Gain (dB)},
                  738 samples=500,
                  739 \unexpanded\expandafter{\opt@axes}
                  740 ]%
                  741 }%
                  742 \temp@cmd
                  743 \edef\temp@cmd{\noexpand\addplot[variable=t,thick,\opt@plot]}%
                  744 \if@pgfarg
                  745 \temp@cmd ( {\n@mod{\func@ph}{2*pi}} , {\func@mag} );
                  746 \opt@commands
                  747 \else
```

```
748 \stepcounter{gnuplot@id}%
749 \temp@cmd gnuplot[parametric,gnuplot@prefix]
750 { \n@mod{\func@ph}{2*pi} , \func@mag };
751 \opt@commands
752 \overline{\phantom{a}} \fi
753 \end{axis}
754 \end{tikzpicture}
755 }
756 \newenvironment{NicholsChart}[3][]{%
757 \parse@env@opt{#1}%
758 \edef\temp@cmd{\noexpand\begin{tikzpicture} [\unex-
  panded\expandafter{\opt@tikz}]%
759 \noexpand\begin{axis}[%
760 ph@x@filter,
761 bode@style,
762 domain=#2:#3,
763 height=5cm,
764 ylabel={Gain (dB)},
765 \unexpanded\expandafter{\opt@axes}
766 ]%
767 }%
768 \temp@cmd
769 }{
770 \end{axis}
771 \end{tikzpicture}
772 }
773 \newcommand{\addNicholsZPKChart}[2][]{%
774 \gdef\func@mag{}%
775 \gdef\func@ph{}%
776 \build@ZPK@plot{\func@mag}{\func@ph}{}{#2}%
777 \if@pgfarg
778 \addplot[variable=t,#1] ( {\func@ph} , {\func@maq} );
779 \else
780 \stepcounter{gnuplot@id}%
781 \addplot[variable=t,#1] gnuplot[parametric,gnuplot@prefix]
782 {\func@ph , \func@mag};
783 \fi
784 }
785 \newcommand{\addNicholsTFChart}[2][]{%
786 \qdef\func@maq{}%
787 \gdef\func@ph{}%
788 \build@TF@plot{\func@mag}{\func@ph}{#2}%
789 \if@pgfarg
790 \addplot[variable=t,#1] ( {\n@mod{\func@ph}{2*pi}} , {\func@mag} );
791 \else
792 \stepcounter{gnuplot@id}%
793 \addplot[variable=t,#1] gnuplot[gnuplot@prefix]
794 {\n@mod{\func@ph}{2*pi} , \func@mag};
795 \fi
796 }
```
## <span id="page-33-15"></span><span id="page-33-14"></span><span id="page-33-9"></span><span id="page-33-7"></span><span id="page-33-6"></span><span id="page-33-5"></span><span id="page-33-4"></span><span id="page-33-3"></span><span id="page-33-0"></span>**Index**

Numbers written in italic refer to the page where the corresponding entry is described; numbers underlined refer to the code line of the definition; numbers in roman refer to the code lines where the entry is used.

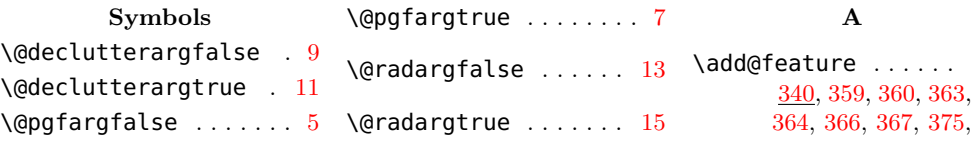

[376,](#page-25-8) [379,](#page-25-9) [380,](#page-25-10) [382,](#page-25-11) [383,](#page-25-12) [390,](#page-26-0) [391,](#page-26-1) [394,](#page-26-2) [395,](#page-26-3) [397,](#page-26-4) [398,](#page-26-5) [414,](#page-26-6) [415](#page-26-7) \addBodeComponentPlot . . . . . . . . . . . . . [274](#page-23-0) \addBodeTFPlot .... [251](#page-23-1) \addBodeZPKPlots . . [232](#page-22-0) \addNicholsTFChart [692](#page-32-1) \addNicholsZPKChart [692](#page-32-2) \addNyquistTFPlot . [634](#page-30-0) \addNyquistZPKPlot [620](#page-30-1) **B** \bode@style . . . . . . . . [49](#page-18-1) BodeMagPlot (env.) . . [301](#page-24-1) BodePhPlot (env.) ... [282](#page-23-2) BodePlot  $(\text{env.}) \ldots$  .  $\frac{321}{2}$  $\frac{321}{2}$  $\frac{321}{2}$ \BodeTF . . . . . . . . . . <u>[197](#page-22-1)</u> \BodeZPK . . . . . . . . . . [166](#page-21-2) \build@TF@plot . . . .  $\ldots$  [201,](#page-22-2) [255,](#page-23-3) [257,](#page-23-4) [421,](#page-26-8) [591,](#page-30-2) [637,](#page-30-3) [726,](#page-32-3) [784](#page-33-0) \build@ZPK@plot . . . . . [170,](#page-21-3) [237,](#page-22-3) [239,](#page-22-4) [354,](#page-25-13) [558,](#page-29-2) [623,](#page-30-4) [696,](#page-32-4) [772](#page-33-1) **C** \currentdegree . [433,](#page-26-9)

[434,](#page-26-10) [437,](#page-26-11) [438,](#page-26-12) [439,](#page-26-13) [441,](#page-26-14) [442,](#page-26-15) [452,](#page-27-0) [453,](#page-27-1) [456,](#page-27-2) [457,](#page-27-3) [458,](#page-27-4) [460,](#page-27-5) [461](#page-27-6)

#### **D**

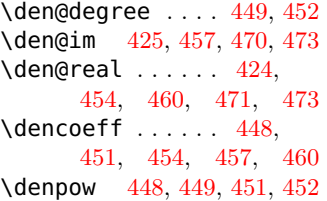

### **E**

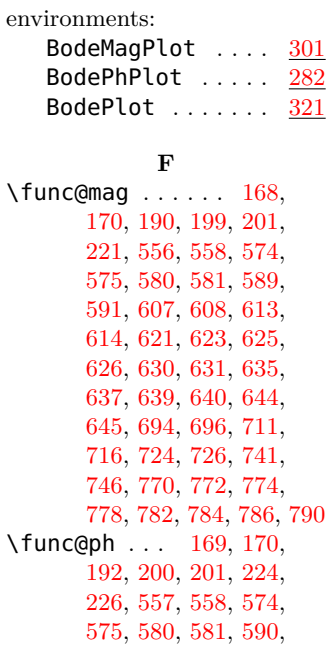

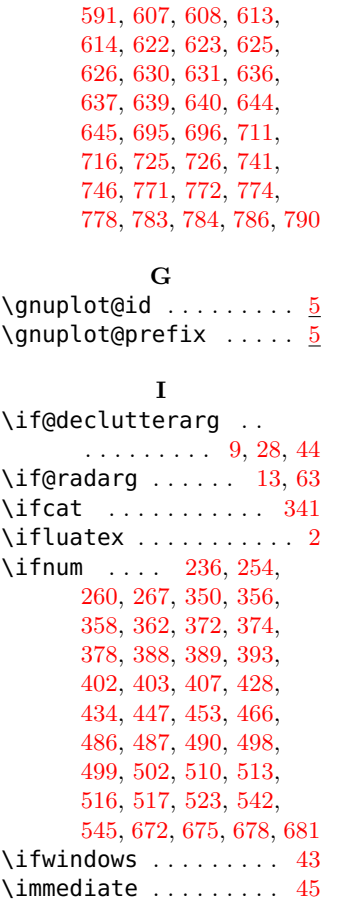

**J**  $\lambda$ jobname . . . . . . . . [32,](#page-17-14) [39](#page-17-15)  $\mathbf{L}$ 

\Last@LoopValue [348,](#page-25-23) [350](#page-25-14) \loop@delay [426,](#page-26-23) [467,](#page-27-19) [471](#page-27-11)

**M** \MagCSPoles . . . . . . . [111](#page-19-1) \MagCSPolesAsymp .. [111](#page-19-2) \MaqCSPolesLin .... [111](#page-19-3) \MagCSPolesPeak . . . [130](#page-20-0) \MagCSZeros . . . . . . . [111](#page-19-4) \MagCSZerosAsymp .. [111](#page-19-5) \MagCSZerosLin .... [111](#page-19-6) \MagCSZerosPeak ... [130](#page-20-1) \MagDel . . . . . . . [76,](#page-18-4) [415](#page-26-7) \MagK . . . . . . . . . . [70,](#page-18-5) [398](#page-26-5) \MagKAsymp ..... [70,](#page-18-6) [395](#page-26-3) \MagKLin . . . . . . . [70,](#page-18-7) [391](#page-26-1) \MagPole .... [78,](#page-18-8) [105,](#page-19-7) [383](#page-25-12) \MagPoleAsymp [78,](#page-18-9) [107,](#page-19-8) [380](#page-25-10) \MagPoleLin . [78,](#page-18-10) [106,](#page-19-9) [376](#page-25-8) \MagSOPoles ....... [138](#page-20-2) \MagSOPolesAsymp .. [138](#page-20-3) \MagSOPolesLin . . . . [138](#page-20-4) \MagSOPolesPeak ... [156](#page-20-5) \MagSOZeros . . . . . . . [138](#page-20-6) \MagSOZerosAsymp .. [138](#page-20-7) \MagSOZerosLin .... [138](#page-20-8) \MagSOZerosPeak ... [156](#page-20-9) \MagZero . . . . . . . [105,](#page-19-10) [367](#page-25-6)

\MagZeroAsymp . . [105,](#page-19-11) [364](#page-25-4) \MagZeroLin . . . . [105,](#page-19-12) [360](#page-25-2) **N** \n . . . . . . . . . . . . [346,](#page-25-24) [348](#page-25-23)  $\lambda$ n@mod . . . [5,](#page-17-16) [86,](#page-19-13) [224,](#page-22-8) [261,](#page-23-8) [741,](#page-32-9) [746,](#page-32-10) [786,](#page-33-6) [790](#page-33-7) \n@pow . . [5,](#page-17-17) [79,](#page-18-11) [80,](#page-18-12) [81,](#page-18-13) [91,](#page-19-14) [92,](#page-19-15) [94,](#page-19-16) [95,](#page-19-17) [97,](#page-19-18) [98,](#page-19-19) [99,](#page-19-20) [100,](#page-19-21) [101,](#page-19-22) [102,](#page-19-23) [111,](#page-19-24) [112,](#page-19-25) [115,](#page-19-26) [116,](#page-19-27) [117,](#page-19-28) [119,](#page-19-29) [121,](#page-20-10) [122,](#page-20-11) [139,](#page-20-12) [143,](#page-20-13) [438,](#page-26-12) [439,](#page-26-13) [441,](#page-26-14) [442,](#page-26-15) [457,](#page-27-3) [458,](#page-27-4) [460,](#page-27-5) [461,](#page-27-6) [472,](#page-27-20) [473,](#page-27-9) [574,](#page-29-4) [575,](#page-29-5) [580,](#page-29-6) [581,](#page-29-7) [607,](#page-30-5) [608,](#page-30-6) [613,](#page-30-7) [614,](#page-30-8) [625,](#page-30-10) [626,](#page-30-11) [630,](#page-30-12) [631,](#page-30-13) [639,](#page-30-15) [640,](#page-30-16) [644,](#page-31-1) [645](#page-31-2) \newcounter . . . . . . . . [26](#page-17-18) \newenvironment [282,](#page-23-9) [301,](#page-24-4) [321,](#page-24-5) [648,](#page-31-7) [752](#page-33-10) \NicholsChart . . . . . [692](#page-32-13) \NicholsTF ........ [692](#page-32-14) \NicholsZPK ....... [692](#page-32-15) \num@degree .... [430,](#page-26-24) [433](#page-26-9) \num@im [423,](#page-26-25) [438,](#page-26-12) [470,](#page-27-8) [472](#page-27-20) \num@real . . . . . . [422,](#page-26-26) [435,](#page-26-27) [441,](#page-26-14) [470,](#page-27-8) [472](#page-27-20) \numcoeff ...... [429,](#page-26-28) [432,](#page-26-29) [435,](#page-26-27) [438,](#page-26-12) [441](#page-26-14) \numpow [429,](#page-26-28) [430,](#page-26-24) [432,](#page-26-29) [433](#page-26-9)  $\N$ yquistPlot ......  $648$  $\NyquistTF$  . . . . . . . . [587](#page-29-11) \NyquistZPK ....... [554](#page-29-12)

#### **O**

\opt@approx [170,](#page-21-3) [481,](#page-27-21) [514](#page-28-10) \opt@axes . . . . . . [293,](#page-23-10) [313,](#page-24-6) [332,](#page-24-7) [539,](#page-28-11) [543,](#page-28-12) [548,](#page-28-13) [567,](#page-29-13) [600,](#page-30-19) [657,](#page-31-9) [667,](#page-31-10) [673,](#page-31-11) [705,](#page-32-16) [735,](#page-32-17) [761](#page-33-11) \opt@commands . . [576,](#page-29-14) [582,](#page-29-15) [609,](#page-30-20) [615,](#page-30-21) [669,](#page-31-12) [679,](#page-31-13) [712,](#page-32-18) [717,](#page-32-19) [742,](#page-32-20) [747](#page-32-21) \opt@group . . . . . . . . . . [180,](#page-21-8) [211,](#page-22-11) [480,](#page-27-22) [511](#page-28-14) \opt@plot . . [572,](#page-29-16) [605,](#page-30-22) [668,](#page-31-14) [676,](#page-31-15) [684,](#page-31-16) [709,](#page-32-22) [739](#page-32-23) \opt@tikz . . . . . . . . . [171,](#page-21-9) [202,](#page-22-12) [284,](#page-23-11) [303,](#page-24-8) [324,](#page-24-9) [484,](#page-27-23) [524,](#page-28-15) [540,](#page-28-16) [546,](#page-28-17) [559,](#page-29-17) [592,](#page-30-23) [650,](#page-31-17) [670,](#page-31-18) [682,](#page-31-19) [697,](#page-32-24) [727,](#page-32-25) [754](#page-33-12) \optmag@axes . . . [184,](#page-21-10) [215,](#page-22-13) [476,](#page-27-24) [500,](#page-28-18) [505](#page-28-19) \optmag@commands . . . . [191,](#page-21-11) [222,](#page-22-14) [483,](#page-27-25) [520](#page-28-20) \optmag@plot . . . [184,](#page-21-10) [215,](#page-22-13) [479,](#page-27-26) [488,](#page-27-27) [493,](#page-28-21) [526](#page-28-22) \optph@axes . . . . [185,](#page-21-12) [216,](#page-22-15) [477,](#page-27-28) [503,](#page-28-23) [506](#page-28-24) \optph@commands . . . . . [193,](#page-21-13) [228,](#page-22-16) [482,](#page-27-29) [518](#page-28-25)

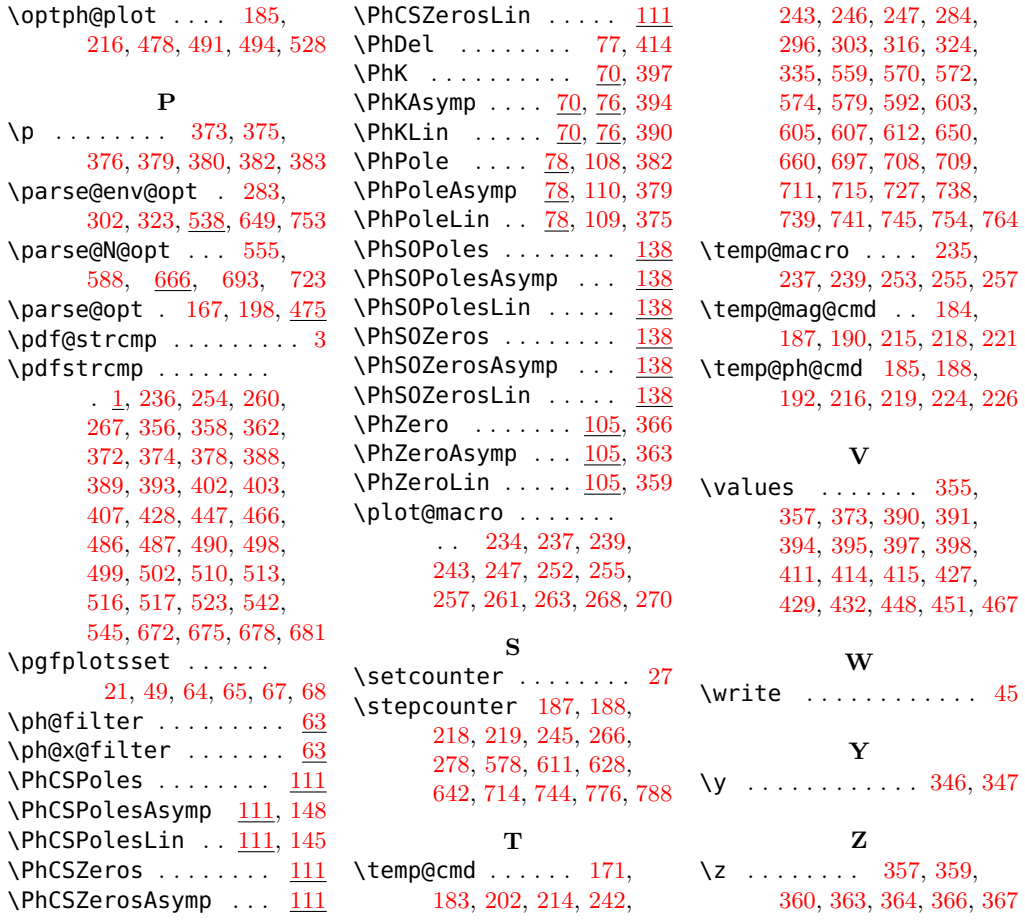

# **Change History**

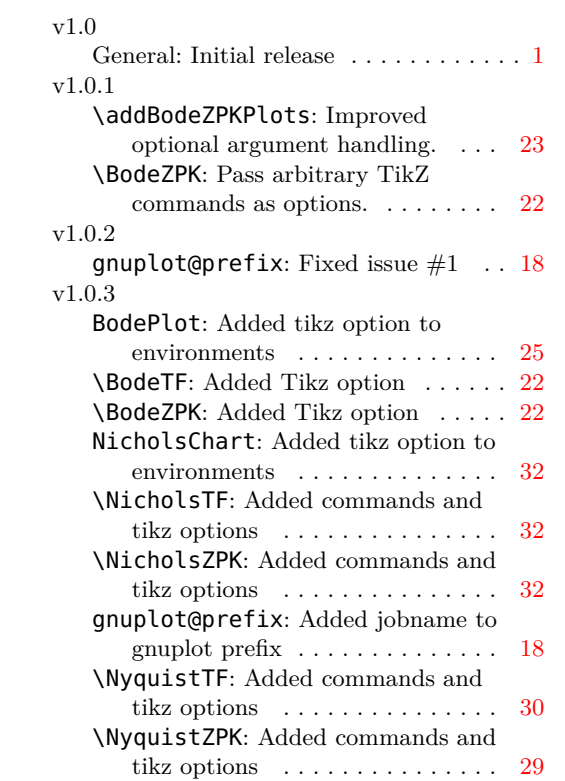

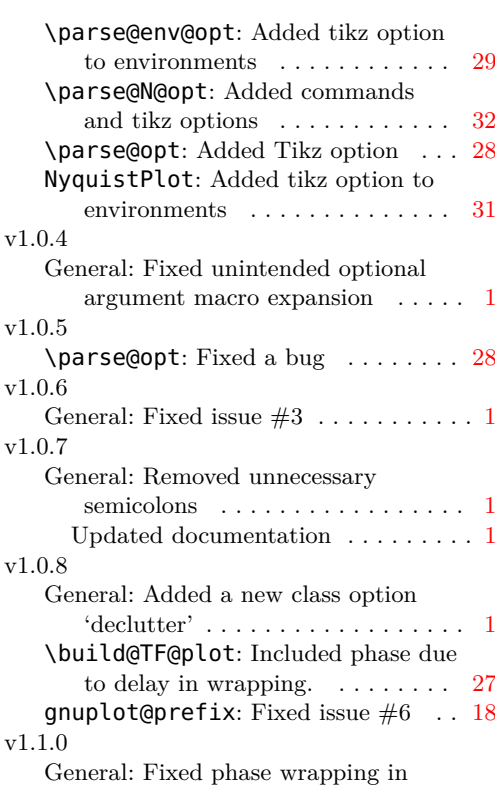

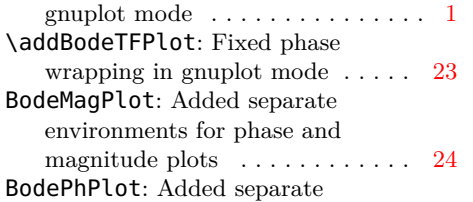

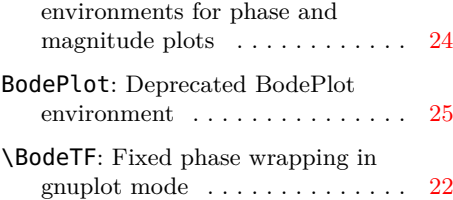